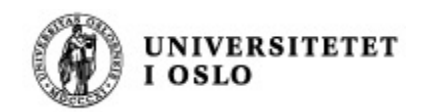

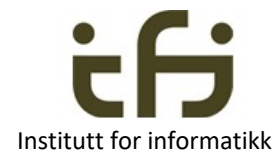

# IN1010 våren 2022 25. januar

# Objektorientering i Java

Om innkapsling og enhetstesting Mer om arrayer og noen klasser som kan ta vare på objekter Om parameteroverføring

Stein Gjessing

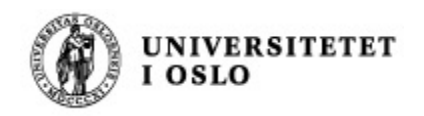

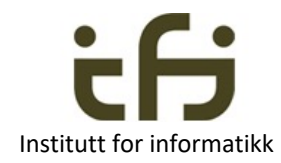

# Agenda **Institutt for informatikk**

- Hvordan representeres objekter i minnet
- Mer om objekter og innkapsling
	- Enhetstesting
- Mer om arrayer
- Om beholdere i Javas bibliotek:
	- HashMap
	- ArrayList

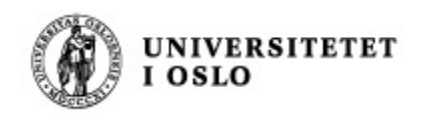

## OO-programmering

- Objekter er levende (Kristen Nygaard)
- I noen OO-språk sender man meldinger mellom objekter

- **Variable og konstanter - "DATA"** Kristen Nygaard: SUBSTANS
- **Metoder – handlinger**
- **Eksternt blikk: public-metoder**
- **Internt blikk: implementasjon**

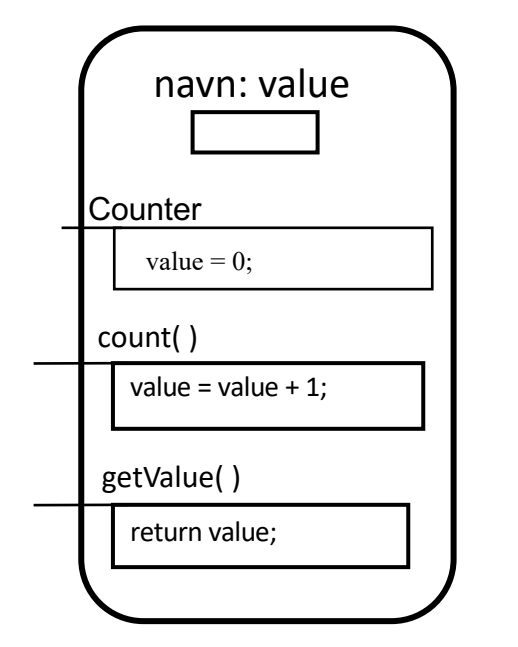

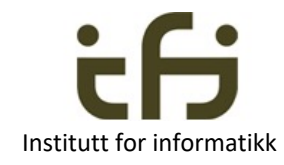

Et **objekt** av klassen Counter

```
class Counter {
    private int value;
    public Counter() {
        value = \theta;
    }
    public void count( ) {
        value = value + 1;
    }
    public int getValue( ) {
        return value;
    }
}
```
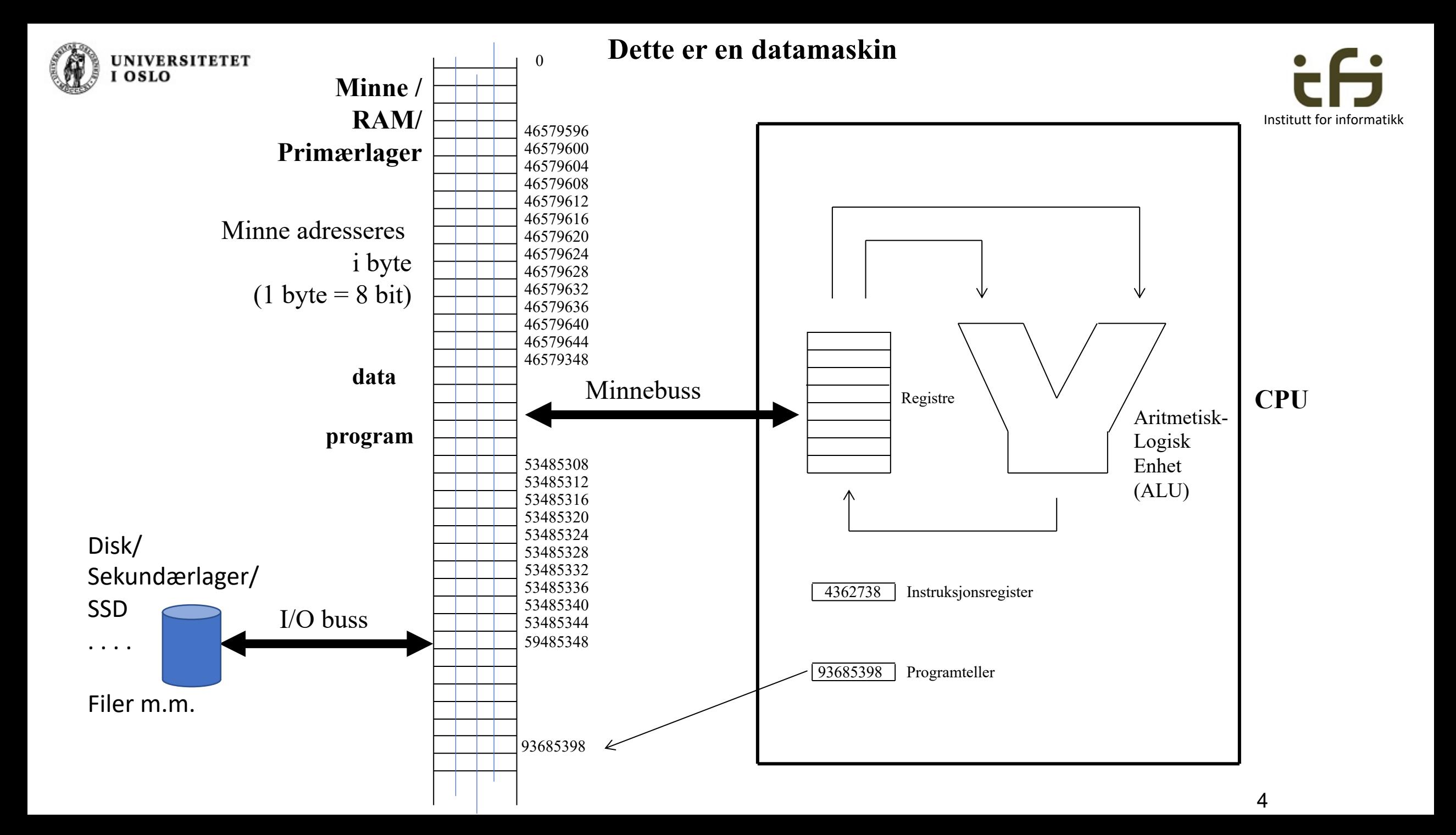

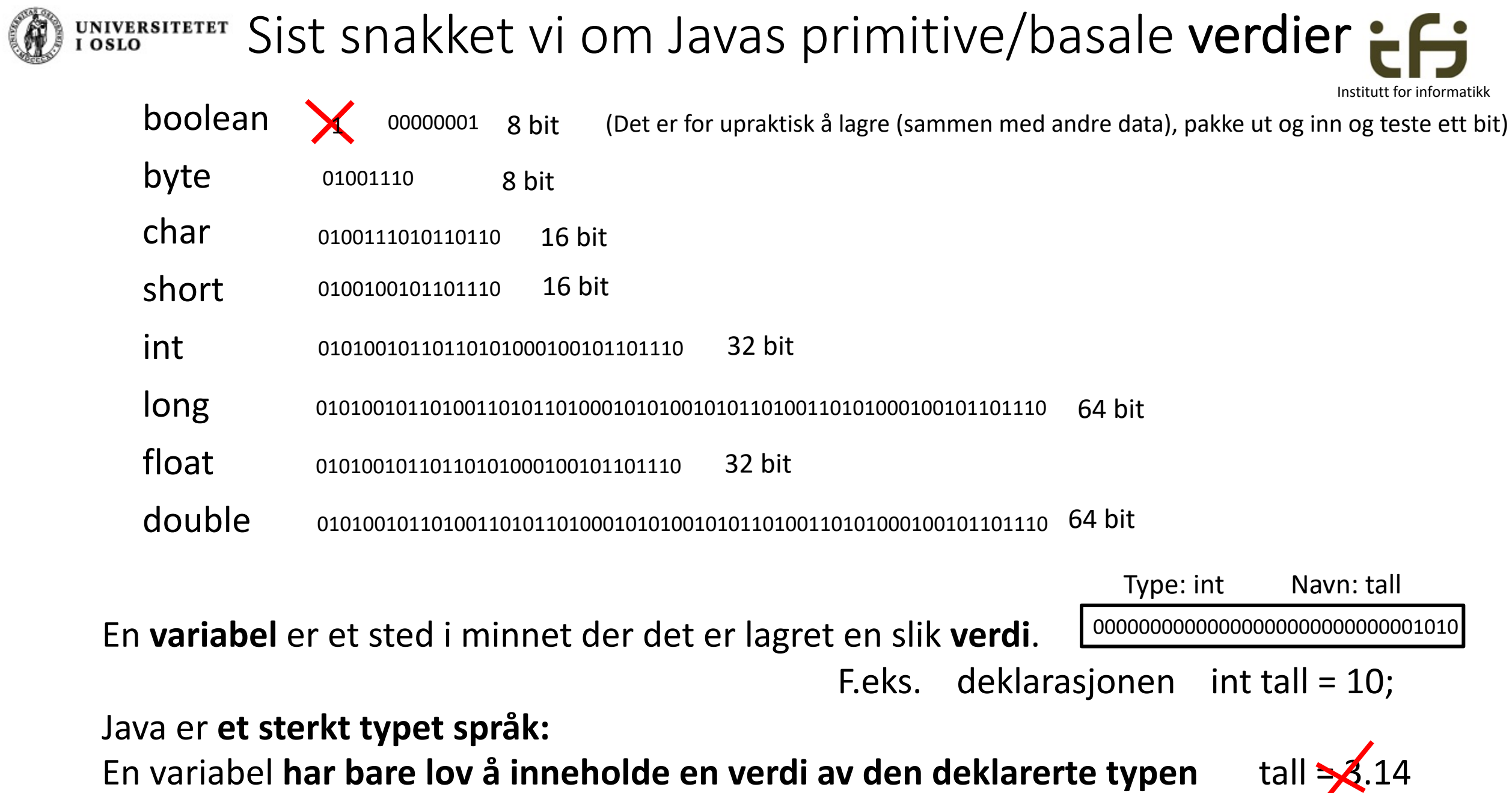

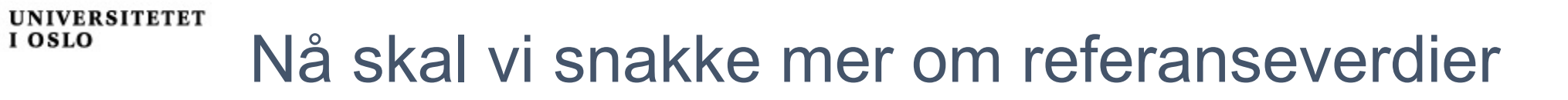

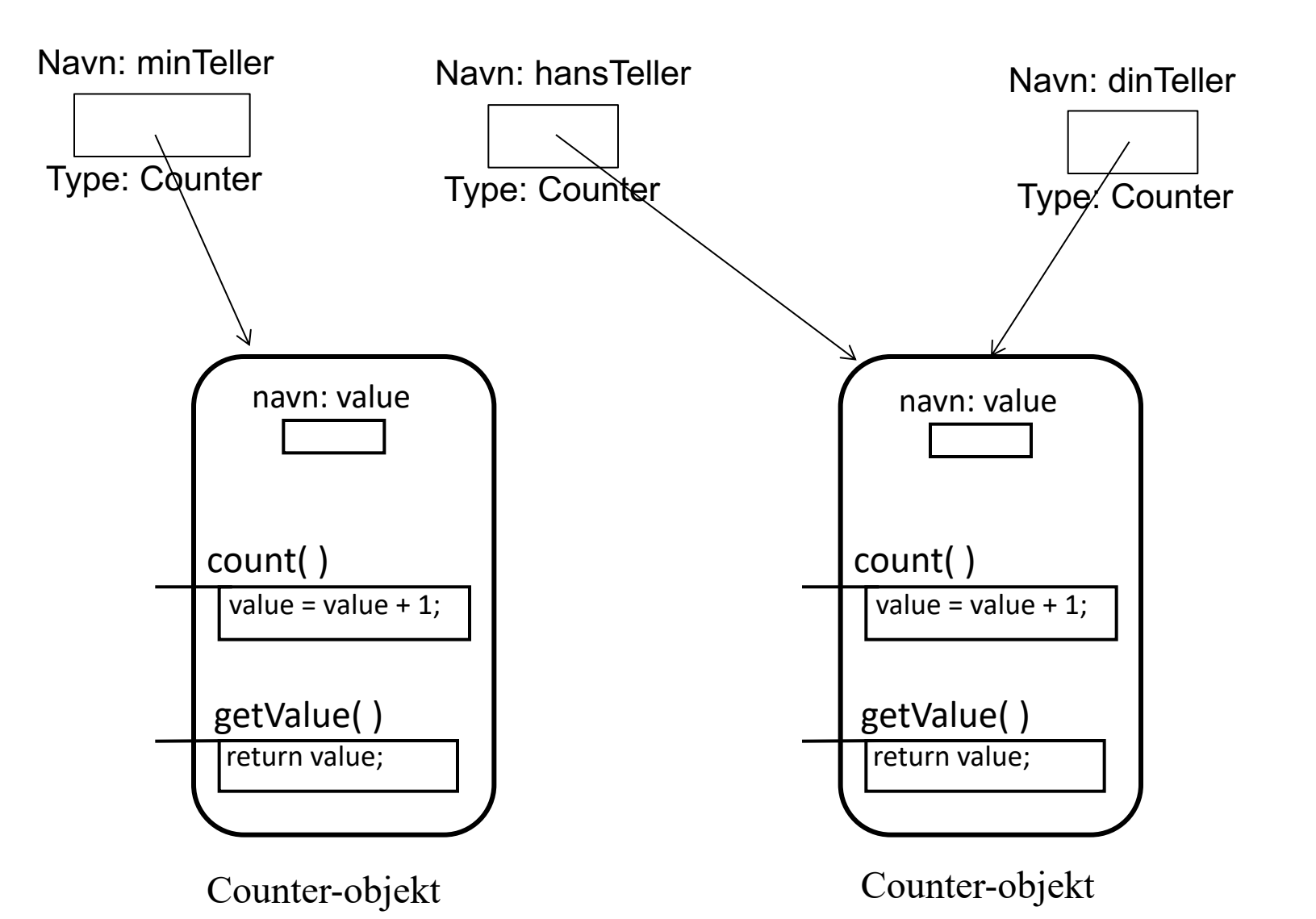

Institutt for informatikk

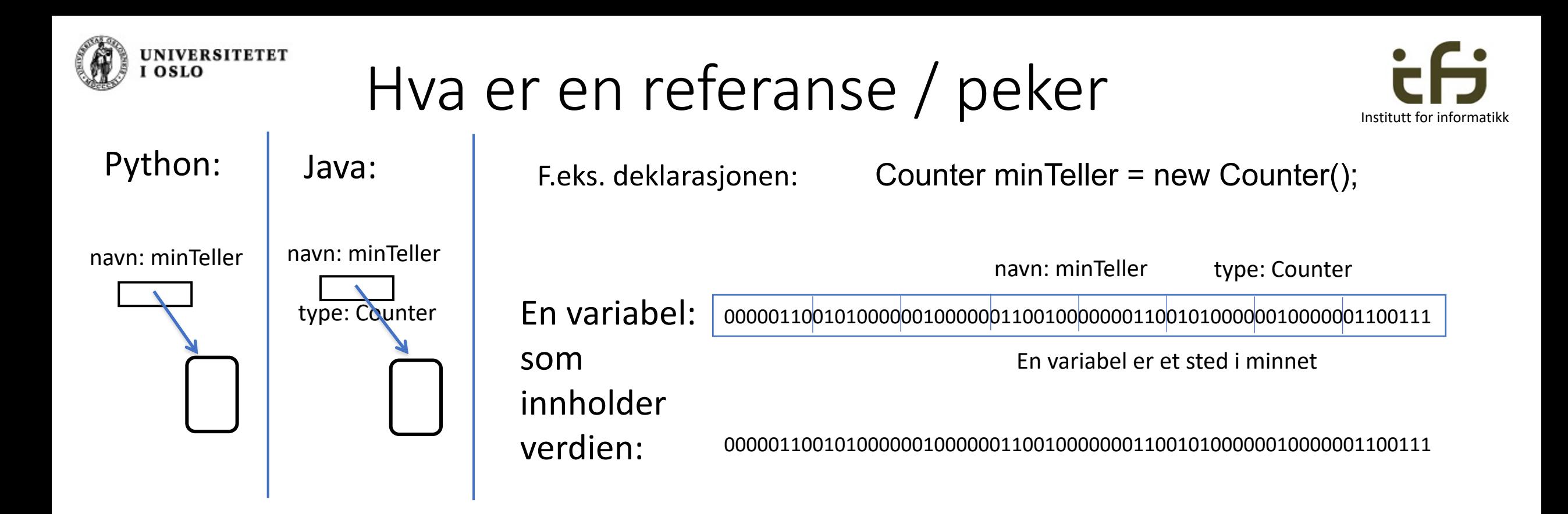

En referanse(verdi) er en adresse til et sted i minnet der det ligger et objekt (eller en array) I Java bruker vi *referanse* og *peker* synonymt.

### Java er **et sterkt typet språk:**

Referanse-variablen i dette eksemplet **har bare lov å inneholde en peker til et** Counter-objekt

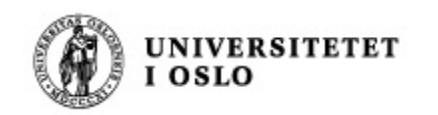

## Mer om referanser

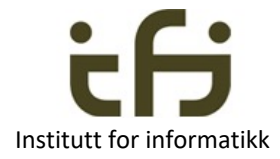

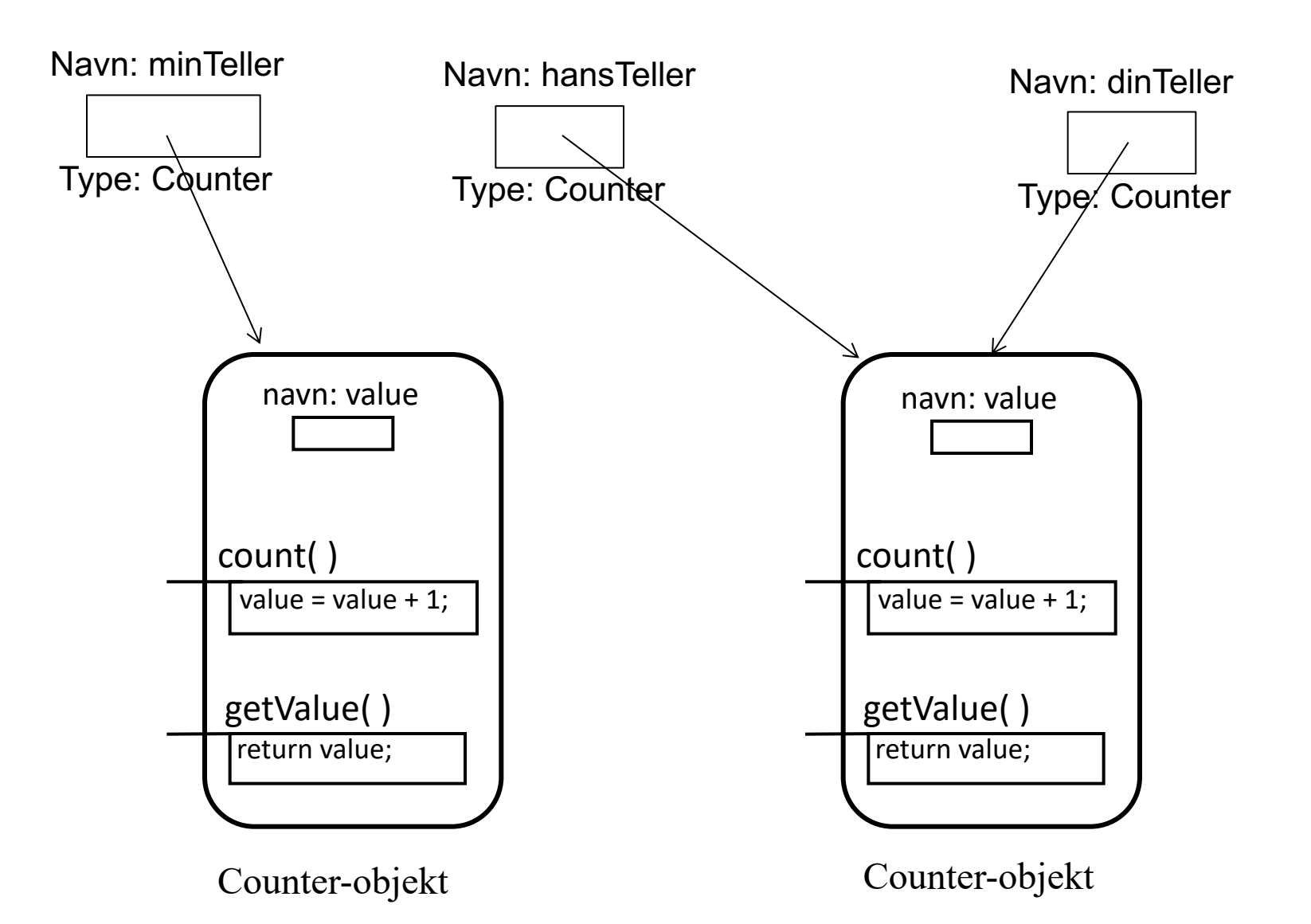

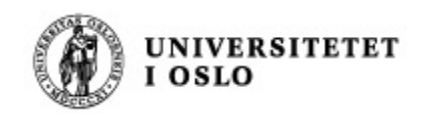

### Referanser

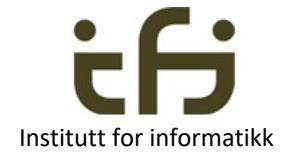

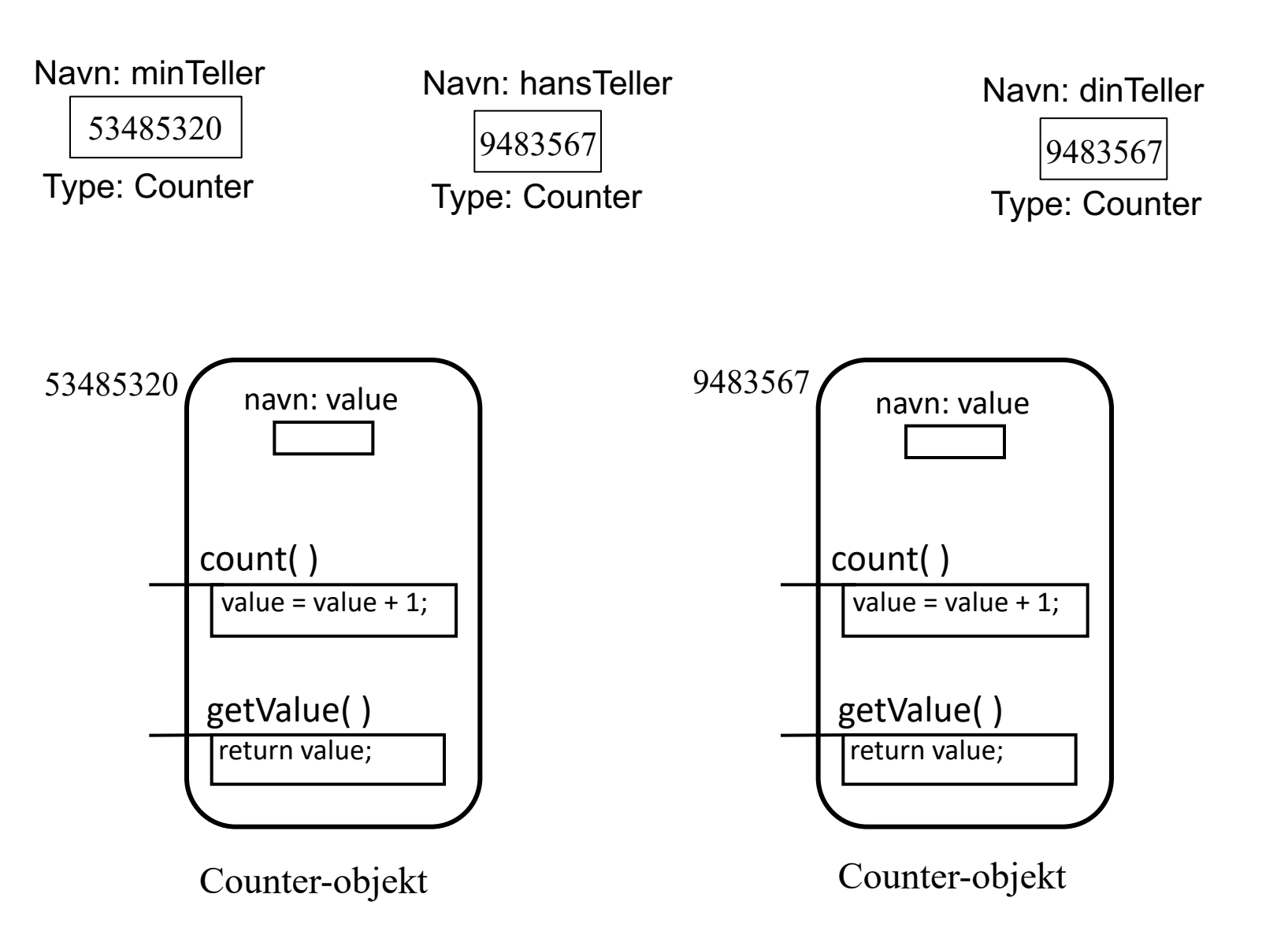

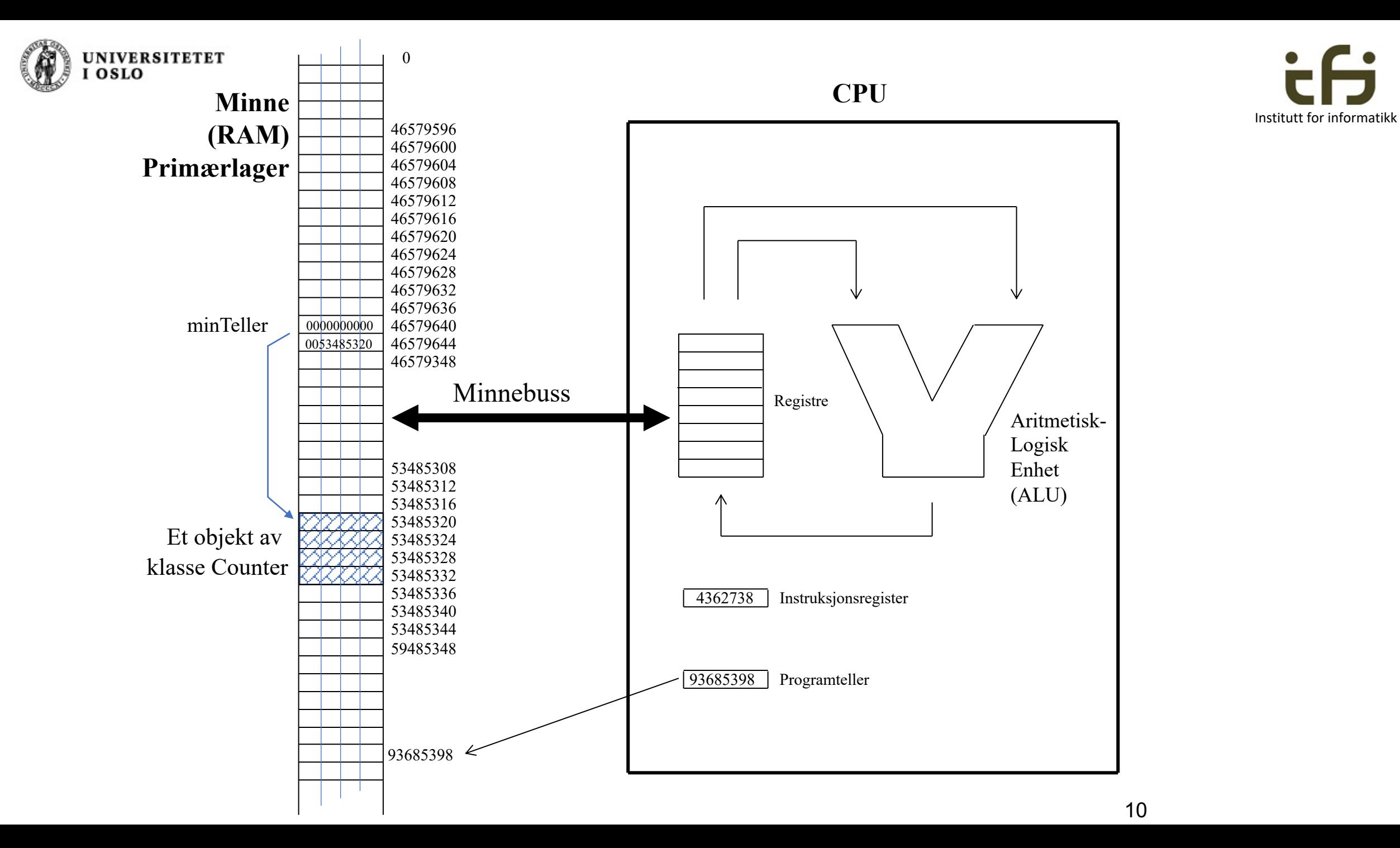

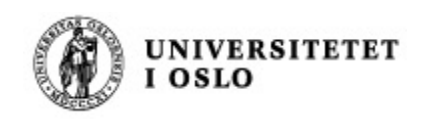

# Javas uttrykk

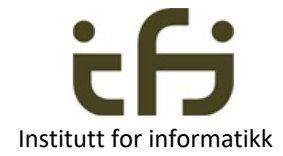

- **Uttrykk** (expressions) evalueres til en **verdi** av enten en
	- Primitiv verdi eller en
	- Referanseverdi
- De fleste uttrykk ser vi på høyresiden i en tilordning: tall = start + nyAntall;

- Husk at en aktuell parameter (argument) er et uttrykk
	- som evalueres til en verdi av en gitt type
	- Denne verdien blir startverdien til den formelle parameteren (en lokal variabel)
	- Se til slutt i dag

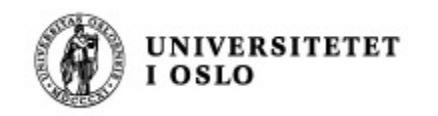

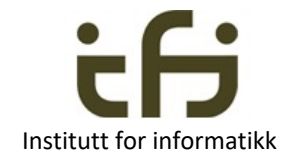

# Objektorienter (OO) programmering

# Nå skal du lære om OO-programmering samtidig som du lærer Java

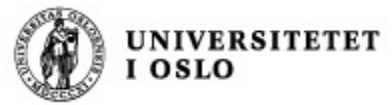

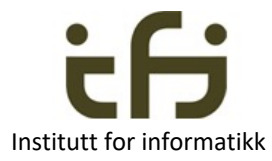

## Hva er (objektorientert) programmering ?

Forrige uke: Et objekt er en sort boks + *grensesnittet* mot omverdenen

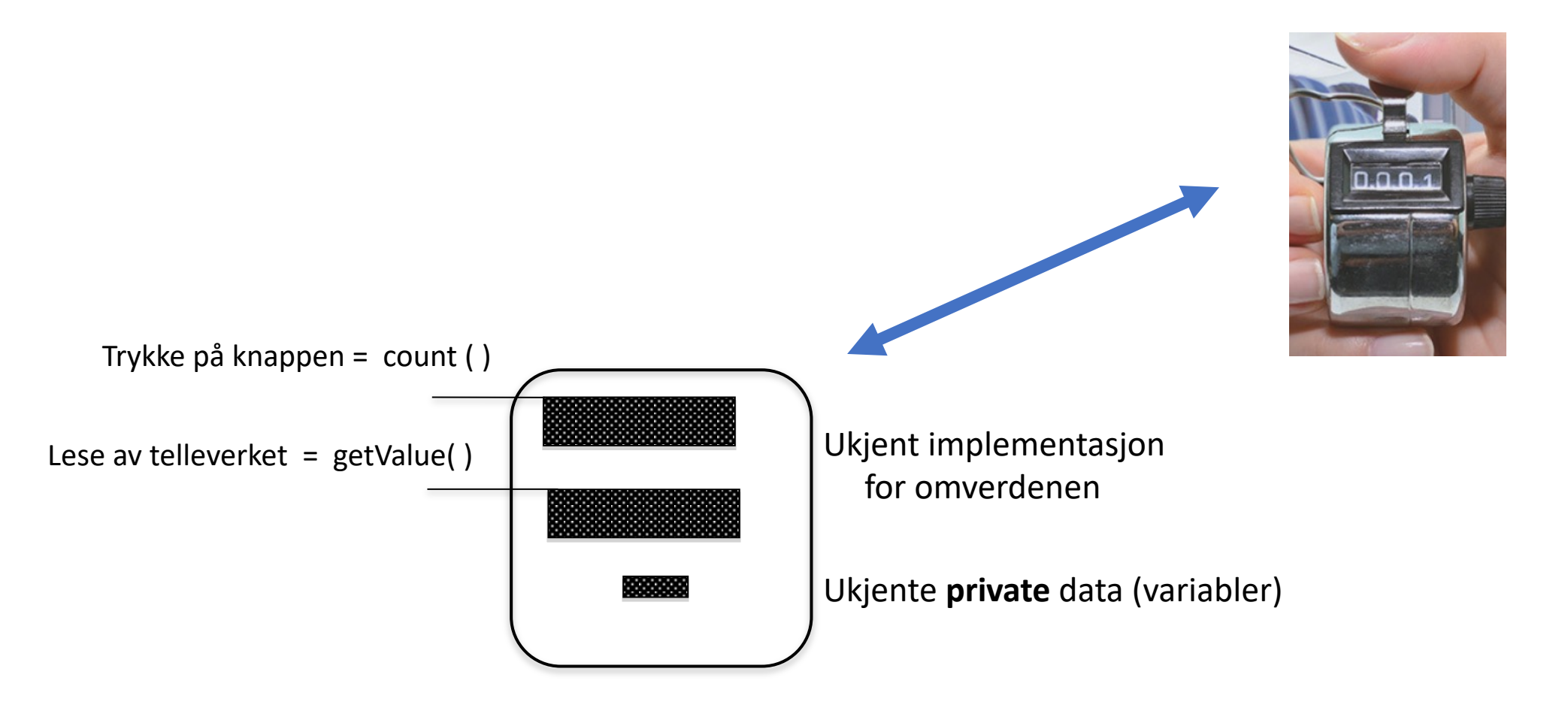

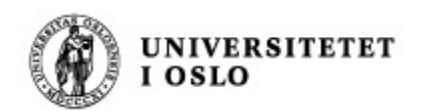

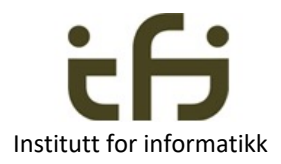

# Et objekt kan også være en hjelpekonstruksjon i programmet

### Et objekt som tar vare på ett tall (kan bli en mer "intelligent variabel").

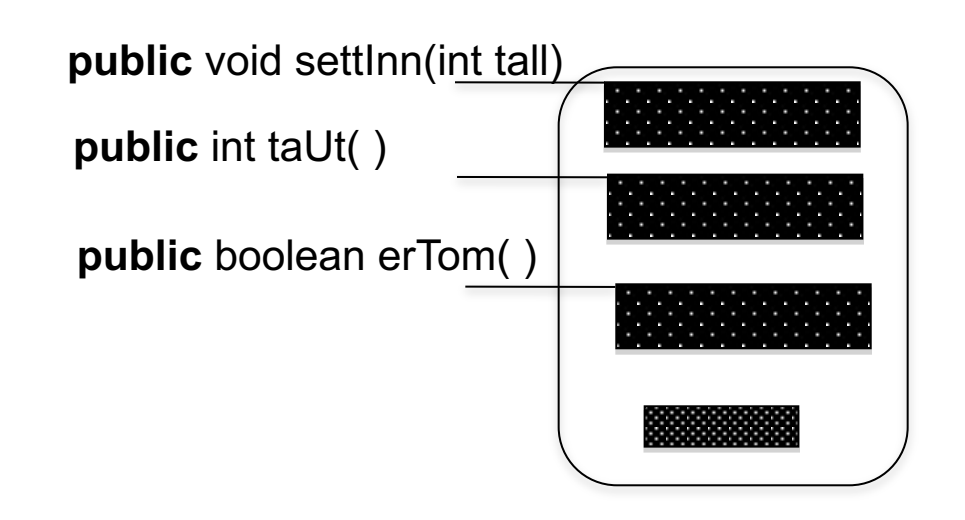

Ukjent implementasjon av metode Ukjent implementasjon av metode

Ukjent implementasjon av metode

Ukjente **private** data og ukjente **private** metoder

Programkonstruksjon - Programarkitektur

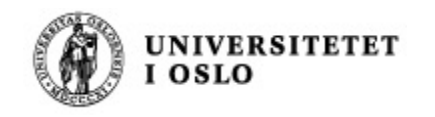

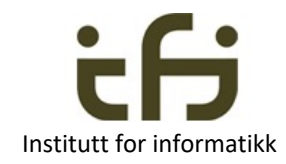

### Institutt for inform<br>
Institut for inform

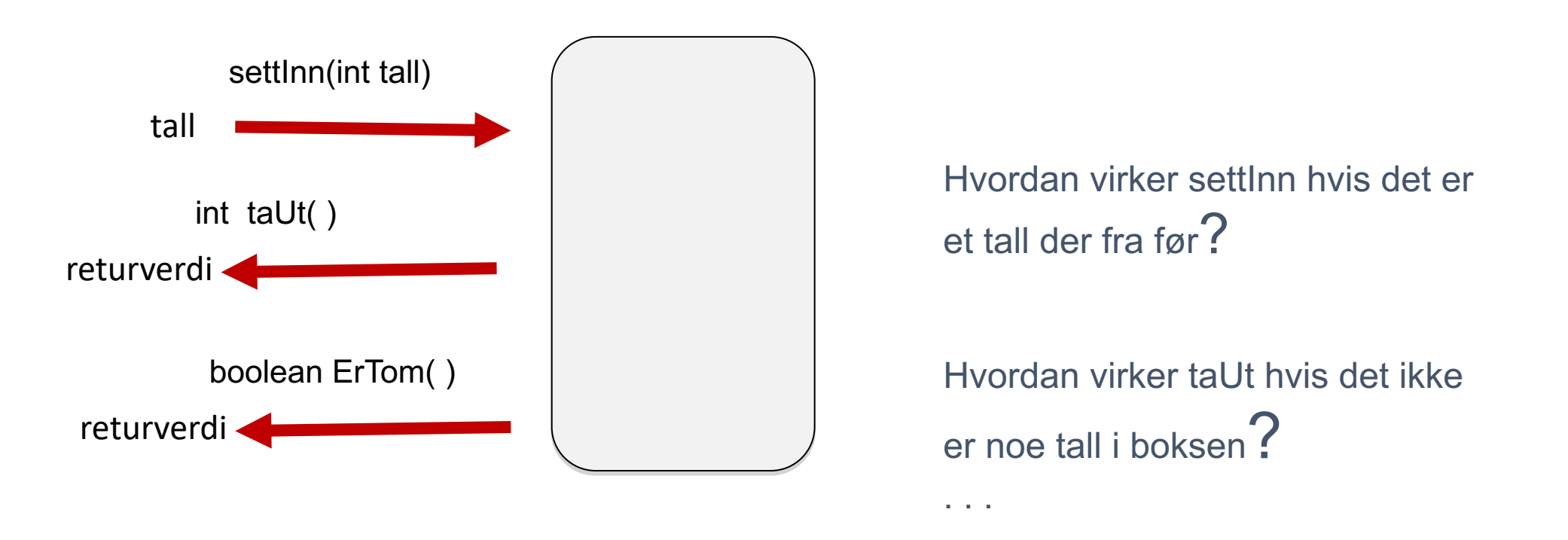

*Grensesnitt / tjenester*

Hvilke metoder trengs ? Hva er deres parametre ? Hvordan skal disse metodene virke ?

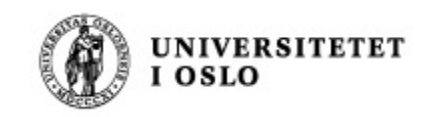

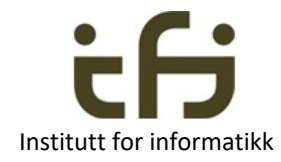

Vi lager en klasse som vi kan lage objekter av:

```
class EnkelHeltallsbeholder {
    private . . . . ;
    public void settInn(int tall) {
    }
    public int taUt( ) {
        . . . . . 
    }
    public boolean erTom ( ) {
         . . . . . 
    <u>}</u>
}
```
### **new EnkelHeltallsbeholder()** gir dette objektet:

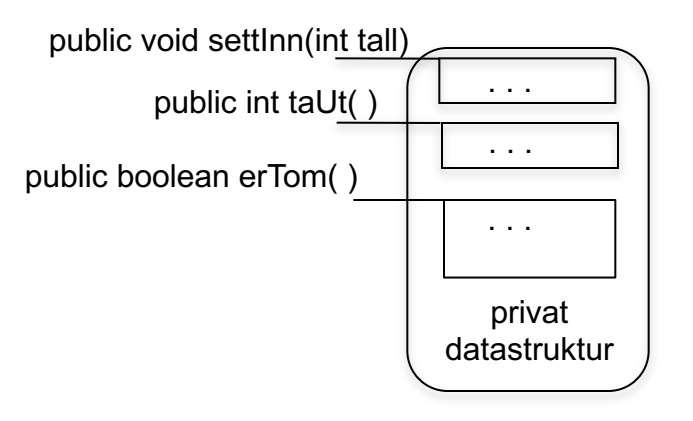

**Objekt** av klassen EnkelHeltallsbeholder

Denne koden kan *nesten* kompileres (og kjøres)**!**

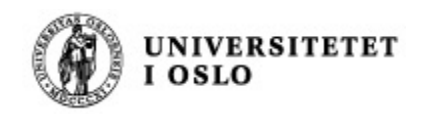

# En metodes *signatur* Institute for

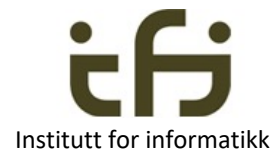

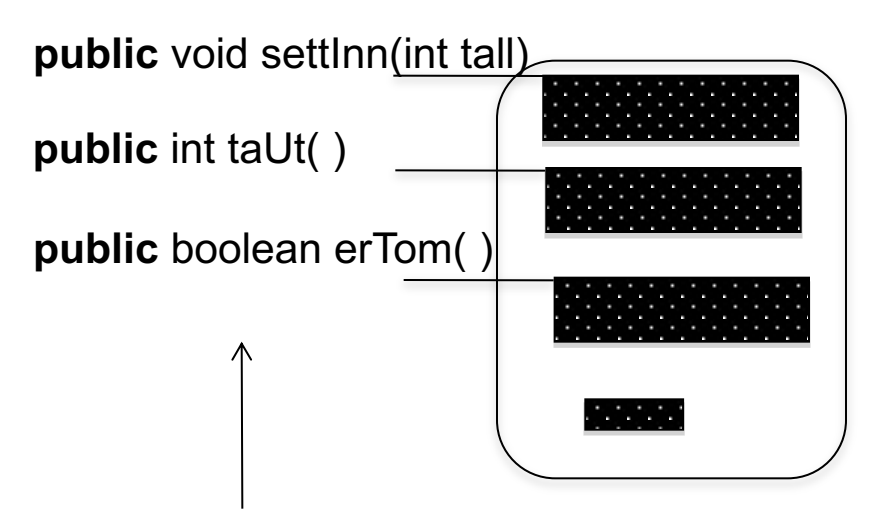

Dette kaller vi metodenes **signaturer** (skrivemåte, syntaks)

**Signaturen** til en metode er

- navnet på metoden
- typene, rekkefølgen og navnene til parametrene
- retur-typen (ikke i Java)

## Metodenes semantikk

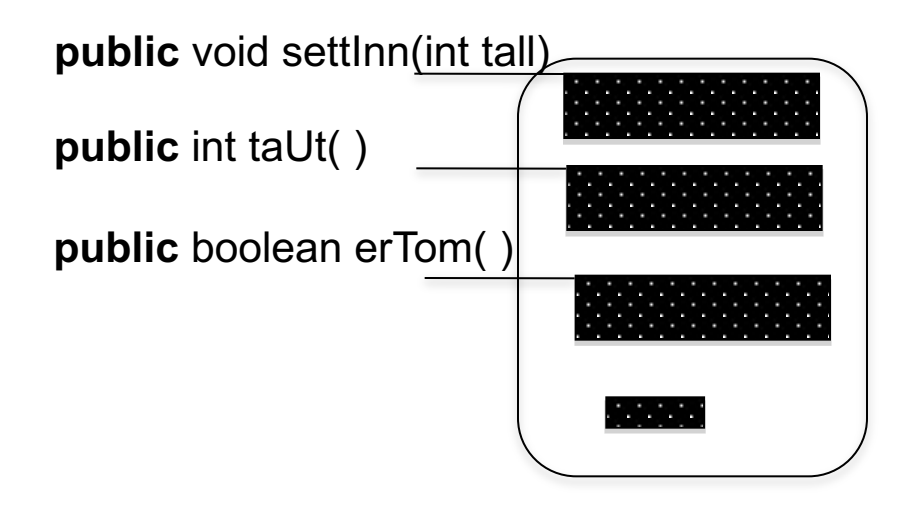

Hva gjør disse metodene? Hvordan virker de? Hva er sematikken til metodene? Hvilke tjenester tilbyr de?

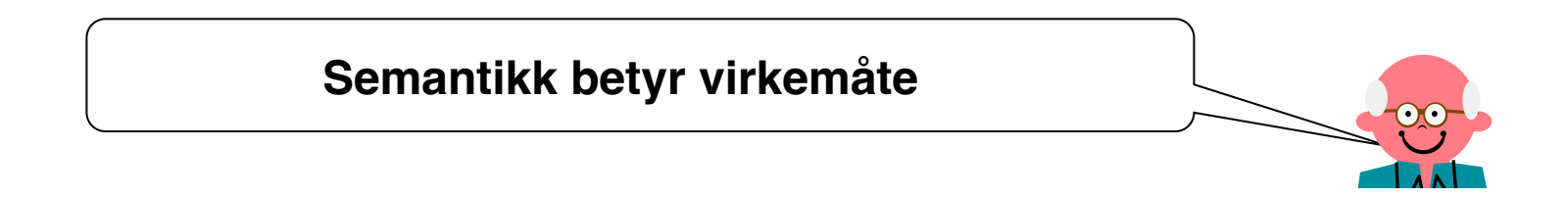

## Metodenes **semantikk**

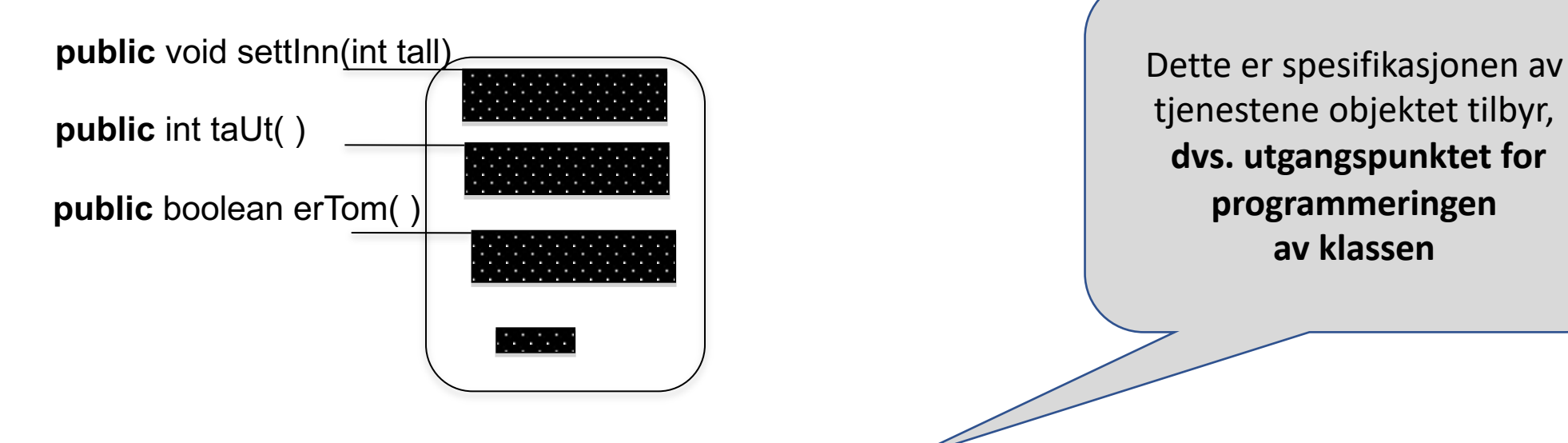

- Forslag til semantikk:
	- Metoden "settInn" gjør at objektet tar vare på tallet som er parameter til metode. Hvis det er et tall i objektet fra før, har metoden ingen virkning.
	- Metoden "taUt" tar ut av objektet det tallet som tidligere er satt inn. Metoden returnerer det tallet som slettes.
	- Metoden "erTom" returnerer sann om objektet er tomt, usann ellers.

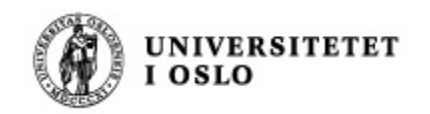

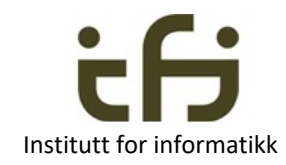

- Informatikkens 3. lov:  $\odot$ 
	- 1. Først betemmer vi semantikken og signaturene til metodene
	- 2. Deretter implementerer vi metodene

samtidig som vi bestemmer oss for hva de private dataene skal være

Dette gjelder for alle programmeringsspråk - dette er ikke Java-spesifikt.

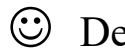

 $\odot$  Dette er en spøk. Informatikken har ikke nummererte lover

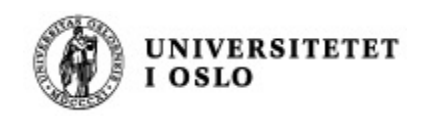

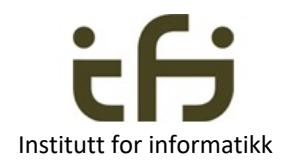

### Testing -- Enhetstesting

- n Når vi planlegger og skriver programmer prøver vi å overbevise oss selv (og dem vi skriver sammen med) at den koden vi skriver kommer til å utføre det vi ønsker (oppfylle semantikken)
- Men vi kommer alltid til å tenke og skrive feil
- <sup>n</sup> Derfor må vi **teste** programmene våre
- Objektorientering / modularisering:
	- **n** Teste et objekt eller en modul om gangen **enhetstesting** 
		- **Sørg for at den er så riktig som mulig**
	- Deretter kan vi test sammensettingen av objektene / modulene
		- **integrasjonstesting**

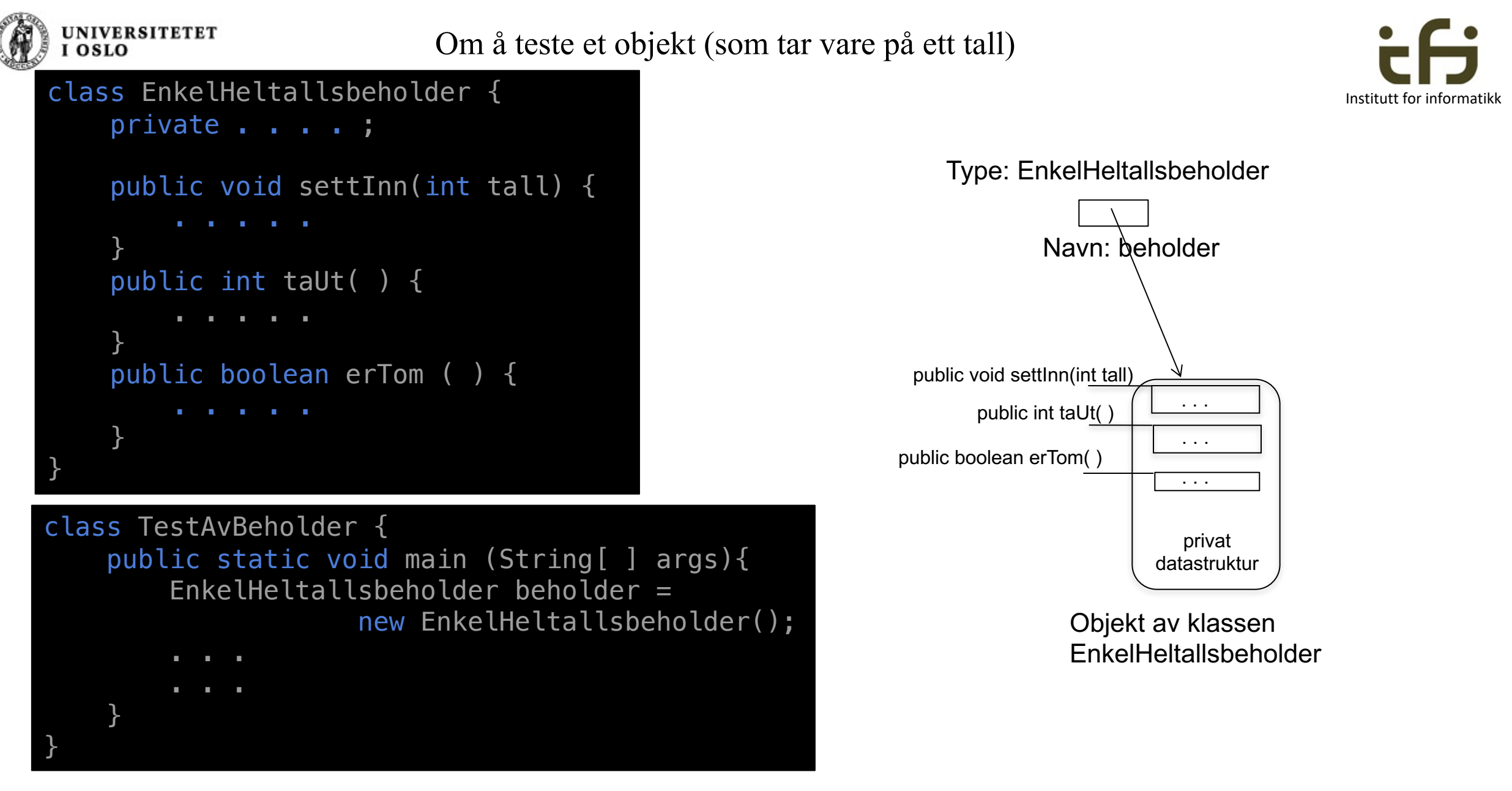

Når skal vi skrive testprogrammet? Om du er alene?

Om dere er flere?

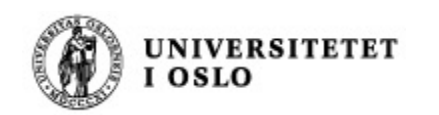

Som bakgrunn for enhetstesting:

## Modifikatorer og Observatorer

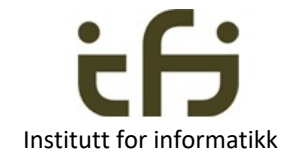

- En modifikator-metode forandrer tilstanden til et objekt
- En observator-metode leser av tilstanden uten å forandre den

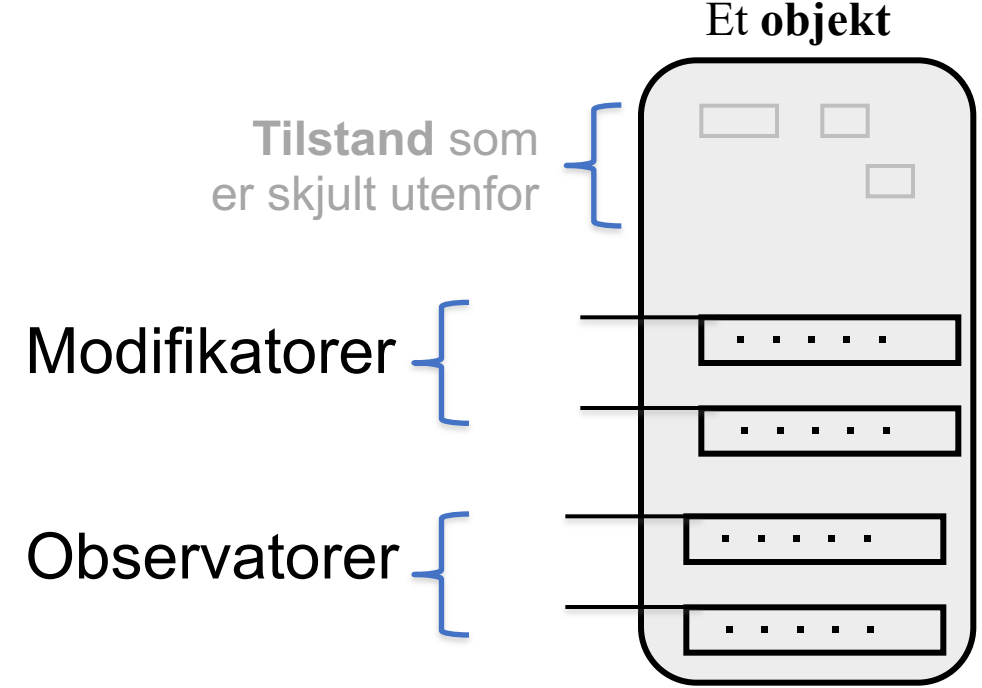

Modifikator, f.eks. settInn(), Observator, f.eks. les()

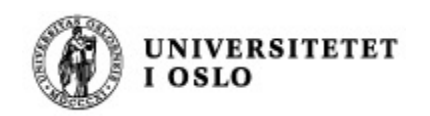

## Testing - - Enhetstesting

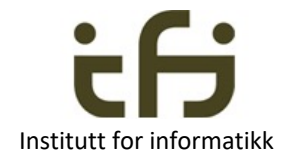

- <sup>n</sup> Når vi skal teste et objekt kan vi først kalle en observator-metode, så en modifikator-metode og så igjen observator-metoden og se om vi observerer det ønskede resultatet
	- den ønskede forandringen i **tilstanden**.

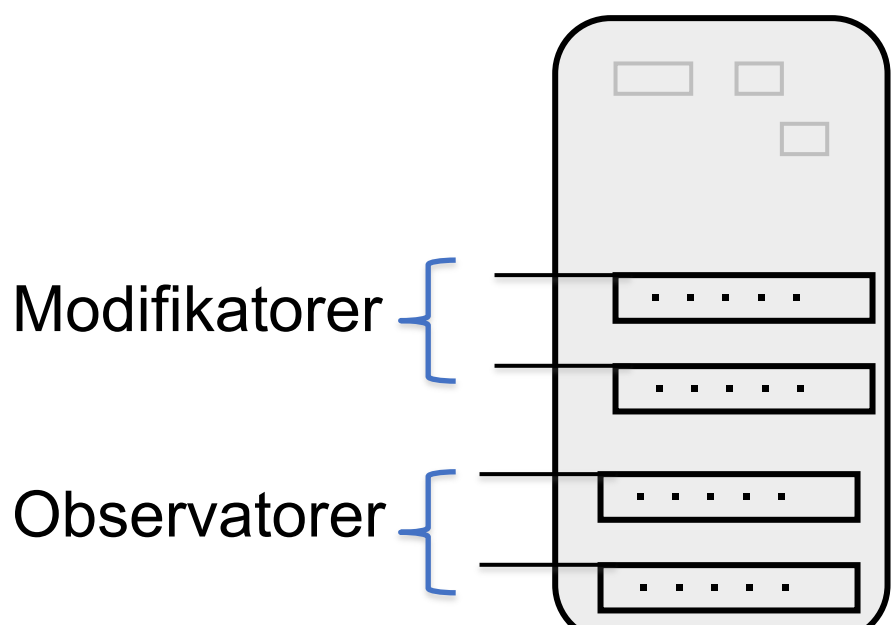

For de som er spesielt interessert:

Ole-Johan

Dahl

Objektets semantikk kan beskrives av den historiske sekvensen av operasjoner på objektet Et **objekt**

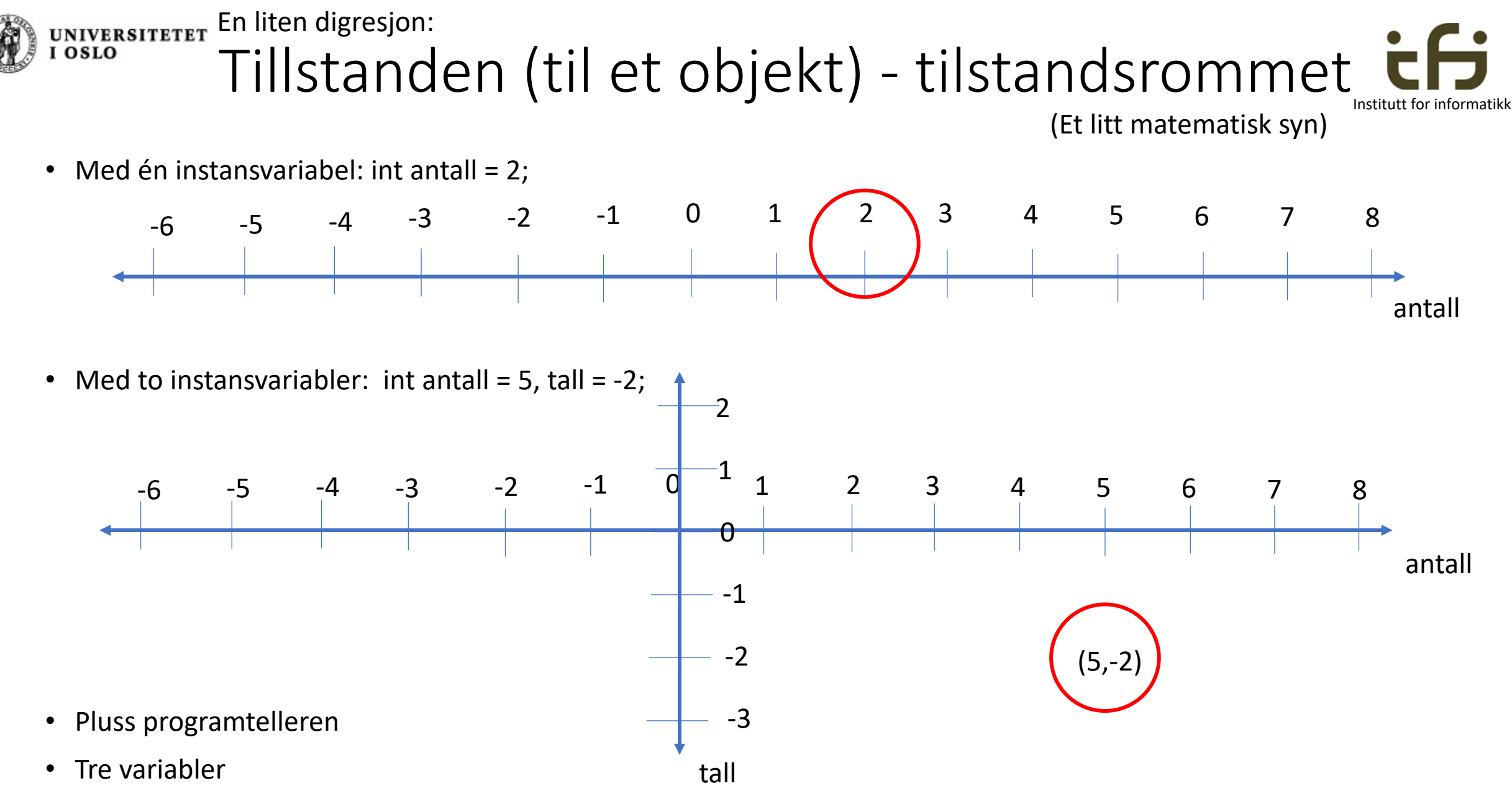

• Fire variabler . . . . .

```
Veldig enkel test av beholder
  UNIVERSITETET
   L OSLO
    class EnkelHeltallsbeholder {
        private int tallet;
        private boolean tom = true;
        public void settInn(int tall) {
            if (tom) tallet = tall;
        }
        public int taUt( ) {
            tom = true;return tallet;
        }
                                                               public void settInn(int tall)
        public boolean erTom ( ) {
                                                                    public int taUt( )
            return tom;
                                                              public boolean erTom( )
        }
    }
class VeldigEnkelTestAvBeholder {
    public static void main (String[ ] args){
        EnkelHeltallsbeholder beholder = 
                      new EnkelHeltallsbeholder();
        beholder.settInn(17);
        if (beholder.taUt() == 17)
                 {System.out.println ("Riktig");}
        else {System.out.println("Feil");}
                                                              Riktig
      }
                                                              >
```
}

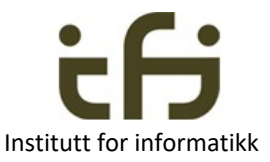

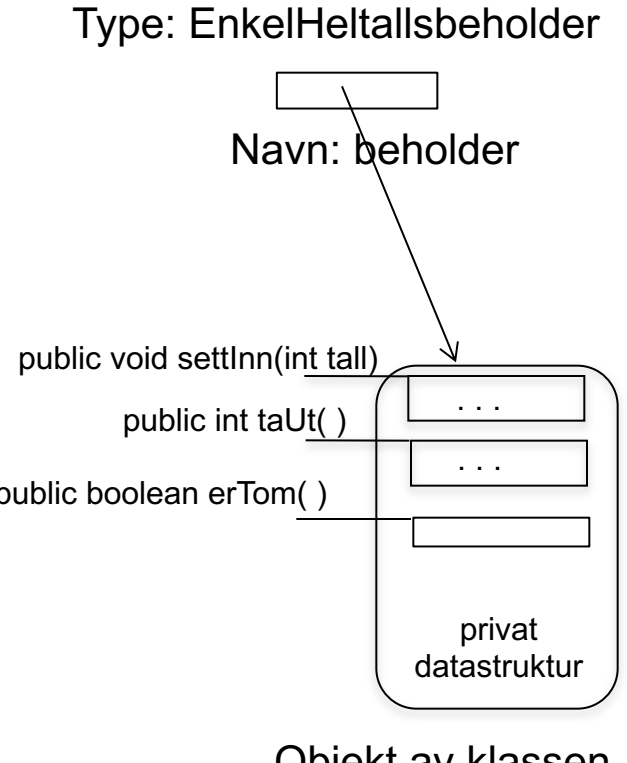

Objekt av klassen EnkelHeltallsbeholder

>java VeldigEnkelTestAvBeholder

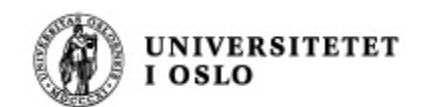

00 D. A. D

### **Enkel enhetstesting av heltallsbeholder**

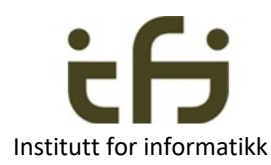

public class EnkelTestAvHeltallsbeholder { public static void main (String[ ] arg) { EnkelHeltallsbeholder beholder = new EnkelHeltallsbeholder(); beholder.settInn(17); if (beholder.taUt()  $== 17$ ) {System.out.println ("Riktig 1");} else {System.out.println("Feil 1");} beholder.settInn(18); beholder.settInn(17); if (beholder.taUt()  $== 18$ ) {System.out.println ("Riktig 2");} else {System.out.println("Feil 2");} if (beholder.erTom()) {System.out.println ("Riktig 3");} else {System.out.println("Feil 3");} beholder.settInn(19); if (! beholder.erTom()) {System.out.println ("Riktig 4");} else {System.out.println("Feil 4"); } } }

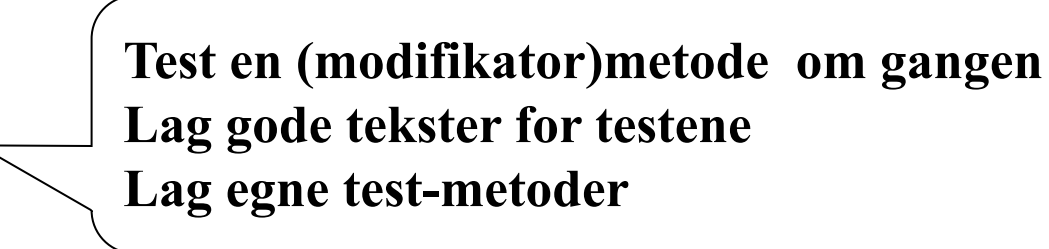

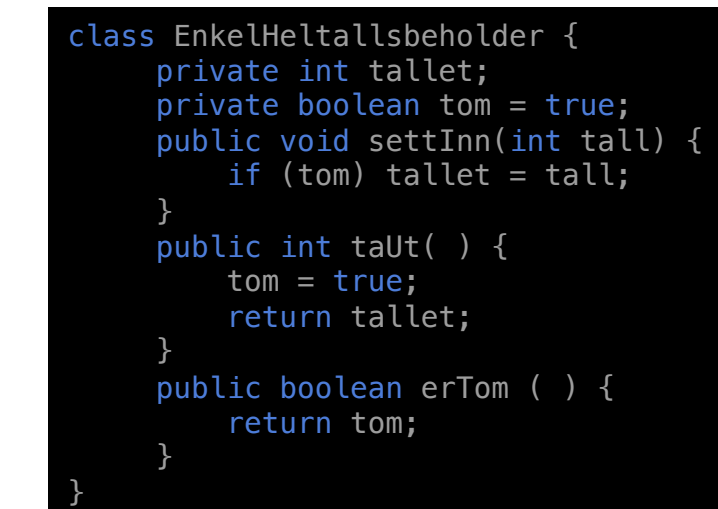

>java EnkelTestAvHeltallsbeholder Riktig 1 Feil 2 Riktig 3 Feil 4  $>$ 

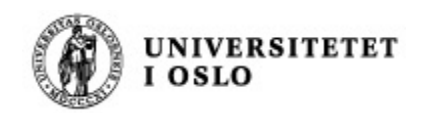

## Med Javadoc (og uten? feil)

}

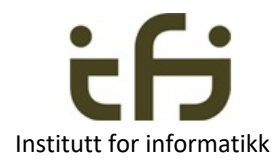

```
/** Objekter av denne klassen tar vare på
   ett heltall.
   Initielt er beholderen tom
 *
* @author Stein Gjessing
* versjon 21. januar 2022
*/
public class EnkelHeltallsbeholder {
      private boolean tom = true;
     private int tallet;
     /**
     * Gjør at objektet tar vare på tallet som
     * er parameter til metoden.
     * Hvis det allerede er lagret et tall i objektet,
     * dvs. at beholderen ikke er tom, har denne
     * metoden ingen virkning
      *
     *@param tall tallet som objektet skal
     * ta vare på
     */
      public void settInn(int tall) {
           if (tom) tallet = tall;
           tom = false;
      }
```

```
/**
 * Sjekkeren om objektet er tomt
 \ast@return objektet er tomt
 \ast/public boolean erTom ( ) { 
       return tom;
 }
 /**
 * Tar ut av objektet det tallet objektet
 * tar vare på.
 * Om objektet alt er tomt, returneres en
 * ubestemt verdi.
 * Etter dette kallet er objektet tomt.
 *
@return tallet som tas ut. eller en
 * ubestemt verdi om objektet er tomt
 \ast/public int taUt( ) {
        tom = true;return tallet;
  }
```
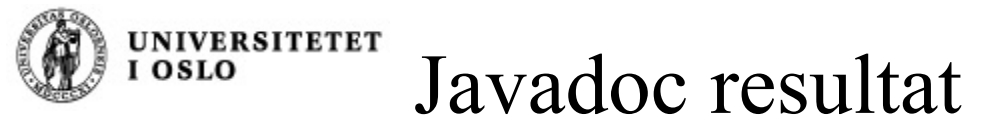

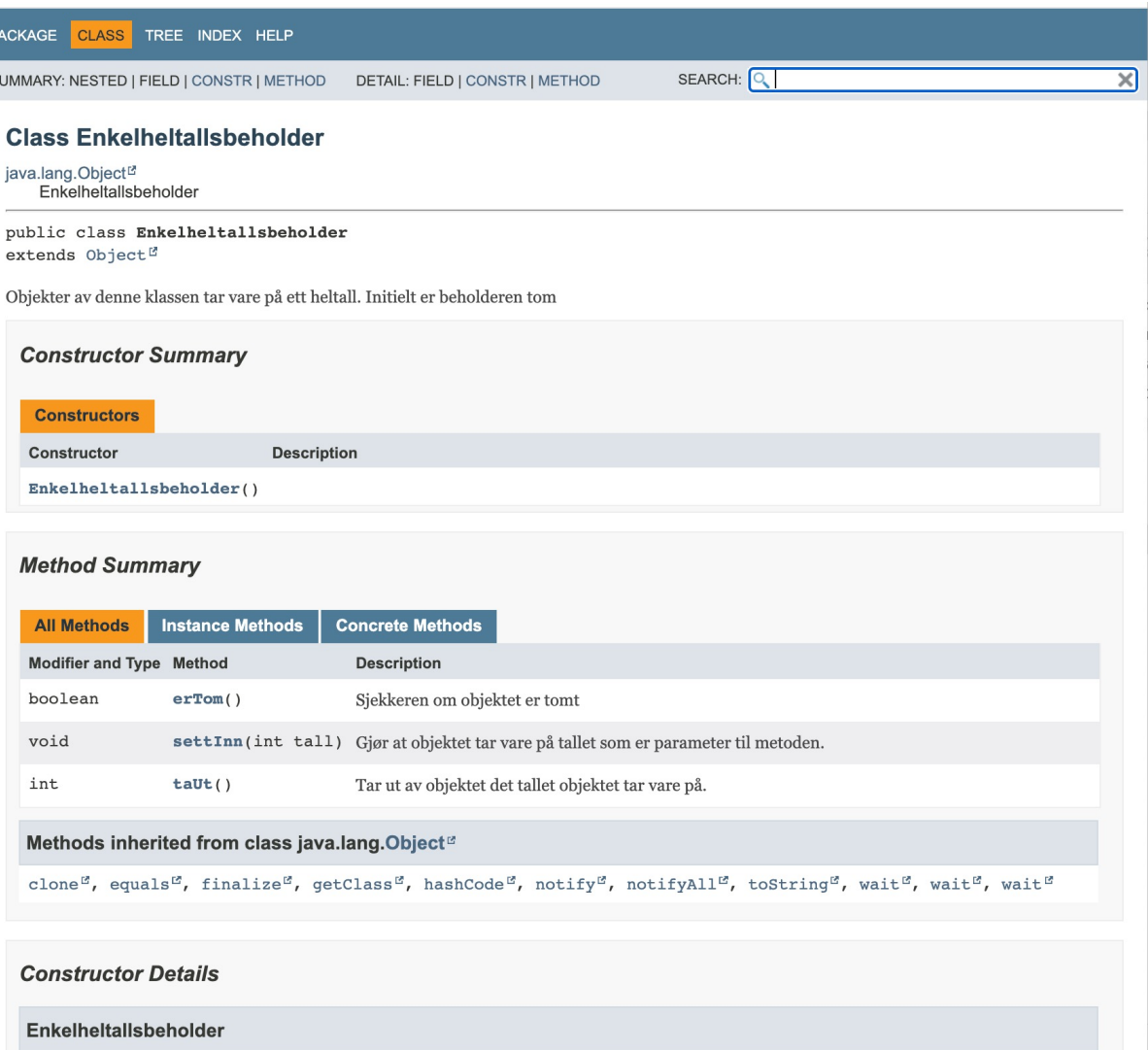

public Enkelheltallsbeholder()

#### **Method Details**

#### settinn

public void settInn(int tall)

Gjør at objektet tar vare på tallet som er parameter til metoden. Hvis det allerede er lagret et tall i objektet, dvs. at beholderen ikke er tom, har denne metoden ingen virkning

Institutt for informatikk

#### Parameters:

tall-tallet som objektet skal ta vare på

#### erTom

public boolean erTom()

Sjekkeren om objektet er tomt

Returns:

objektet er tomt

#### taUt

public int taUt()

Tar ut av objektet det tallet objektet tar vare på. Om objektet alt er tomt, returneres en ubestemt verdi. Etter dette kallet er objektet tomt.

Returns:

tallet som tas ut. eller en ubestemt verdi om objektet er tomt

#### [steing@eduroam-193-157-201-38 programmer % javadoc Enkelheltallsbeholder.java Loading source file Enkelheltallsbeholder.java... Constructing Javadoc information... Building index for all the packages and classes...

Standard Doclet version 17.0.1+12 Building tree for all the packages and classes... Generating ./Enkelheltallsbeholder.html... Generating ./package-summary.html... Generating ./package-tree.html... Generating ./overview-tree.html... Building index for all classes... Generating ./allclasses-index.html... Generating ./allpackages-index.html... Generating ./index-all.html... Generating ./index.html... Generating ./help-doc.html... steing@eduroam-193-157-201-38 programmer %

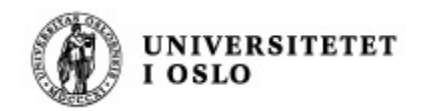

**Bare du, som er et menneske, kan sjekke at implementasjonen overholder de SEMANTISKE KRAVENE til metodene** (?)

}

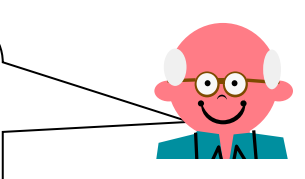

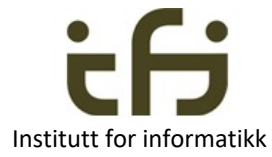

/\*\* Objekter av denne klassen tar vare på ett heltall. Initielt er beholderen tom  $\ast$ \* @author Stein Gjessing \* versjon 21. januar 2022 \*/ public class Enkelheltallsbeholder { private boolean tom = true; private int tallet; /\*\* \* Gjør at objektet tar vare på tallet som  $*$  er parameter til metoden. \* Hvis det allerede er lagret et tall i objektet, \* dvs. at beholderen ikke er tom, har denne \* metoden ingen virkning \* \*@param tall tallet som objektet skal \* ta vare på \*/ public void settInn(int tall) { if (tom) tallet = tall; tom = false; }

```
(Samme Java-kode som på lysarkene foran)
 /**
 * Sjekkeren om objektet er tomt
 *
@return objektet er tomt
 */
 public boolean erTom ( ) { 
       return tom;
 }
 /**
 * Tar ut av objektet det tallet objektet
 * tar vare på.
 * Om objektet alt er tomt, returneres en
 * ubestemt verdi.
 * Etter dette kallet er objektet tomt.
 *
@return tallet som tas ut. eller en
       ubestemt verdi om objektet er tomt
 */
  public int taUt( ) {
        tom = true;return tallet;
  }
```
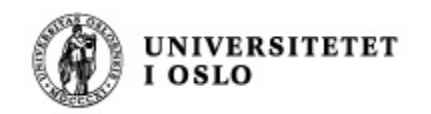

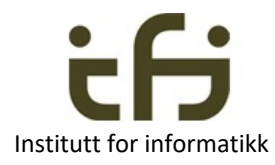

### Institutt for informatikk har 16 forskningsgrupper.

En av disse heter "Pålitelige systemer" (PSY).

Her arbeider de bl.a. med å formalisere disse sematiske kravene, slik at du kan få hjelp av datamaskinen til å sjekke at implementasjonen overholder de semantiske kravene. Litt mer på en senere forelesning.

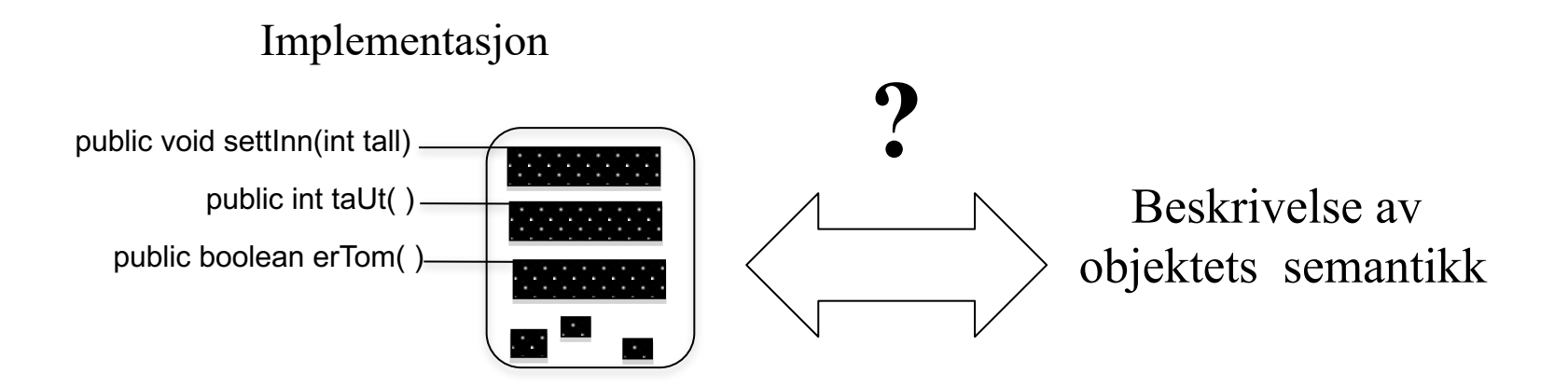

*De sematiske kravene kalles også en "kontrakt" (mellom brukerene av objektet og objektet selv)*

### Flere eksempler på enhetstesting: Om å lage et kaninbur

```
class Kanin{
    private String navn;
    public Kanin(String nv) {
        navn = nv;}
    public String hentNavn() {
        return navn;
    }
```
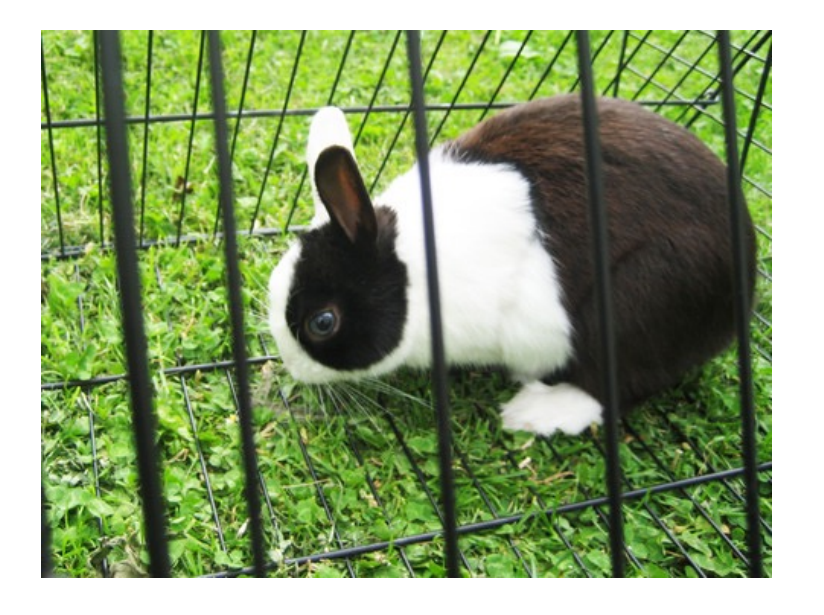

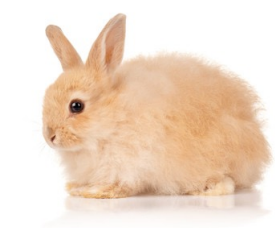

}

}

```
} class Kaninbur {
    private . . . ;
    public boolean settInn(Kanin k) {
    <u>}</u>
    public Kanin taUt( ) {
```
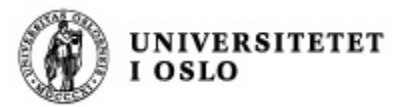

}

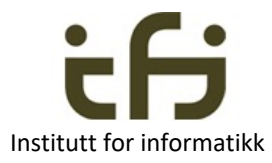

### Kaninburets tjenester / grensesnitt – Signaturene og semantikken til metodene i kaninburet

class Kaninbur { public boolean settInn(Kanin k) {. . .} public Kanin taUt( )  $\{ \ldots \}$ 

### Signaturer (syntaks) Semantikk (virkemåte):

- Hvis objektet er tomt vil metoden "settInn" gjøre at objektet tar vare på kaninen som er parameter til metoden, og metoden returnerer sann.
	- Hvis objektet allerede inneholder en kanin gjør metoden ingen ting med objektet, og metoden returnerer usann.
- Metoden "taUt" tar ut kaninen som er i objektet og returnerer en peker til denne kaninen**.** Metoden returnerer null hvis objektet allerede er tomt.

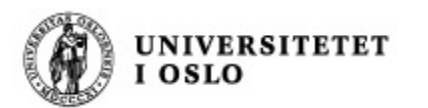

### Kaniner og kaninbur: Full kode

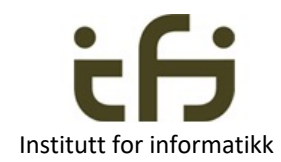

```
class Kanin{
    private String navn;
    public Kanin(String nv) {
         navn = nv;<u>}</u>
    public String hentNavn() {
         return navn;
     <u>}</u>
<u>}</u>
```
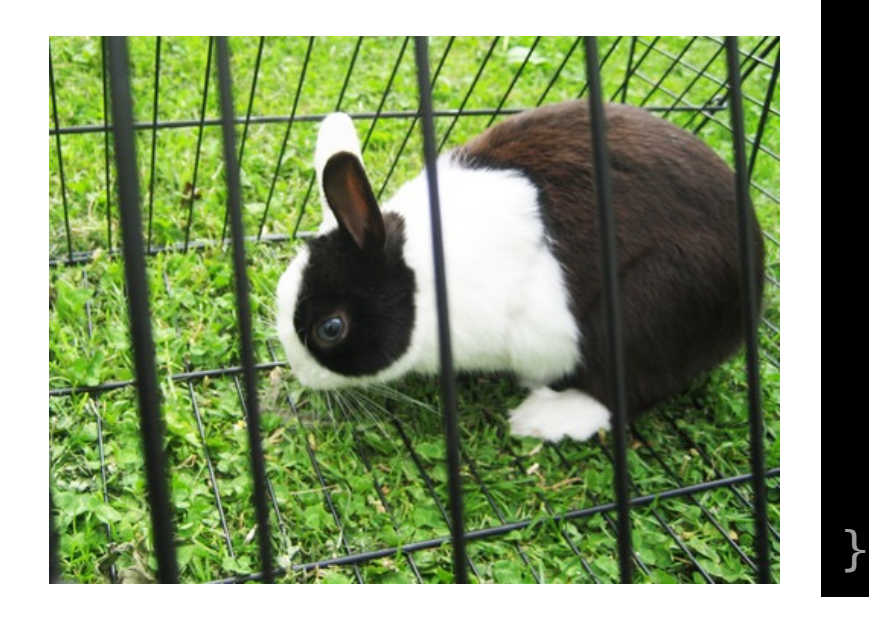

```
Men enda ikke et fullt program
(mangler klasse med main).
```

```
class Kaninbur {
    private Kanin denne = null;
    public boolean settInn(Kanin k) {
       if (denne == null) {
          denne = k;
          return true;
       }
       else return false;
    }
    public Kanin taUt( ) {
        Kanin k = denne;
        denne = null;
        return k;
    }
```
**UNIVERSITETET** I OSLO

class Kanintest {

Testprogram:

}

}

### **Enhetstesting av class Kaninbur**

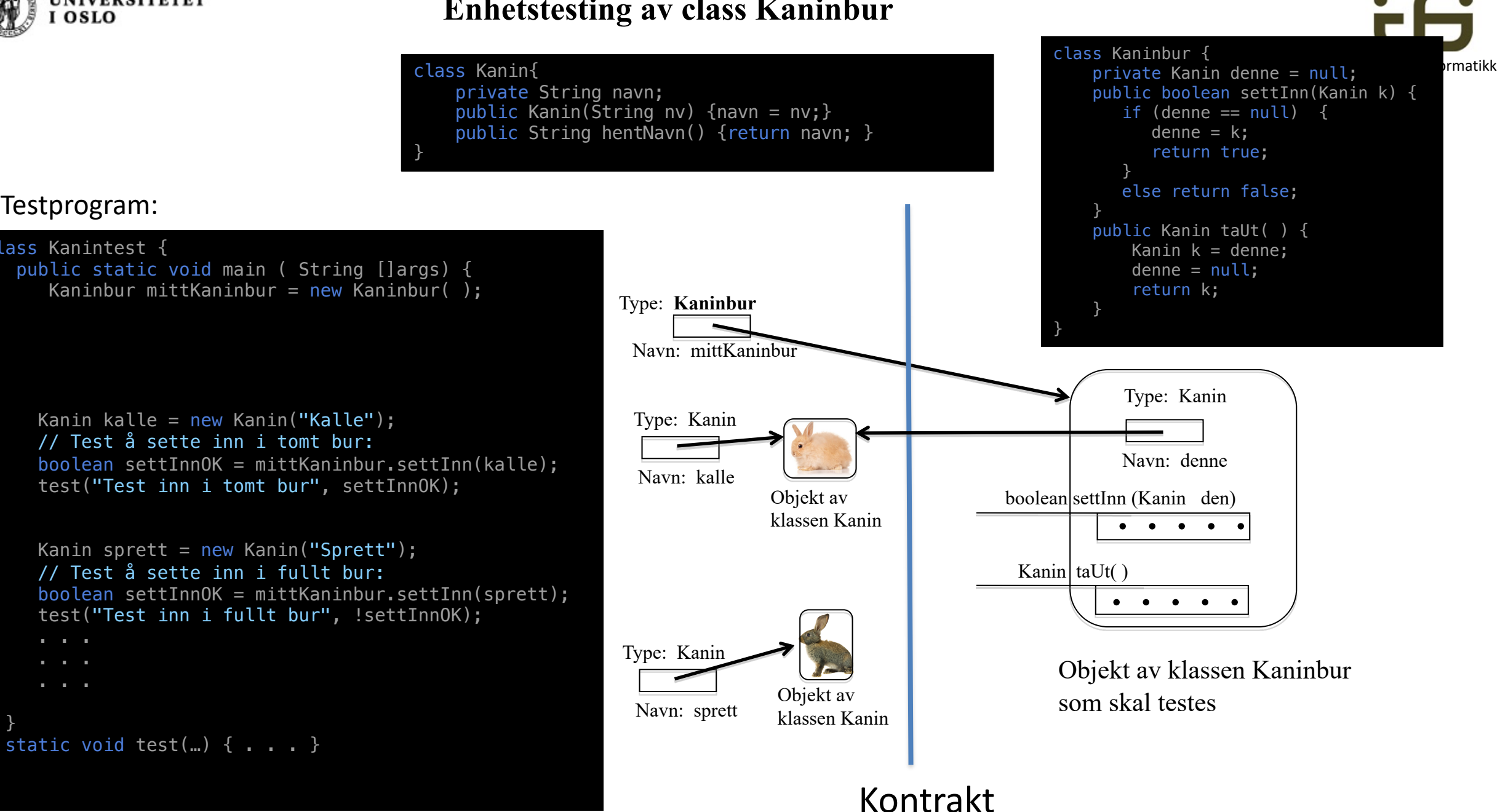

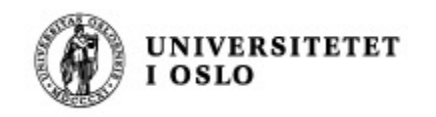

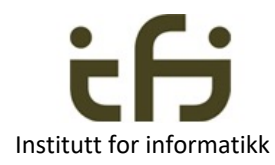

## Om å lage et kaninbur til mange kaniner

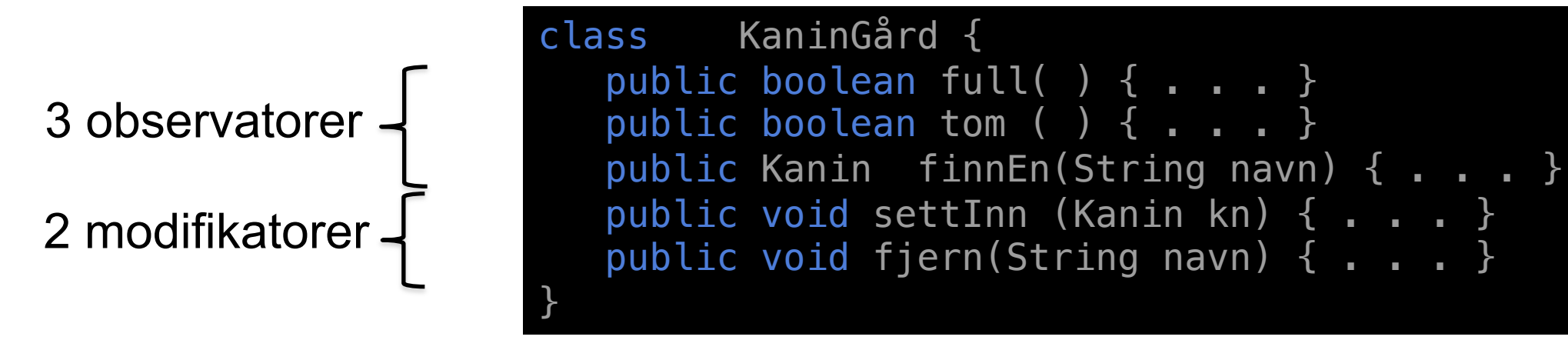

Men at reglen om at vi bare skal ha helt rene observator-metoder og helt rene modifikator-metoder er kanskje å drive det litt langt. For eksempel public Kanin hentUt(String navn) { . . . }

**Veldig forenklet kaningård med litt andre metoder på neste side**

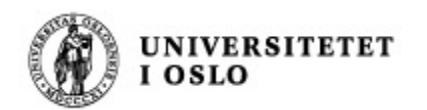

<u>}</u>

### Objekt av klassen ForenkletKaninGård

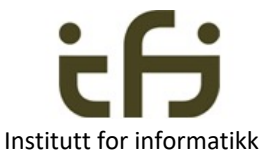

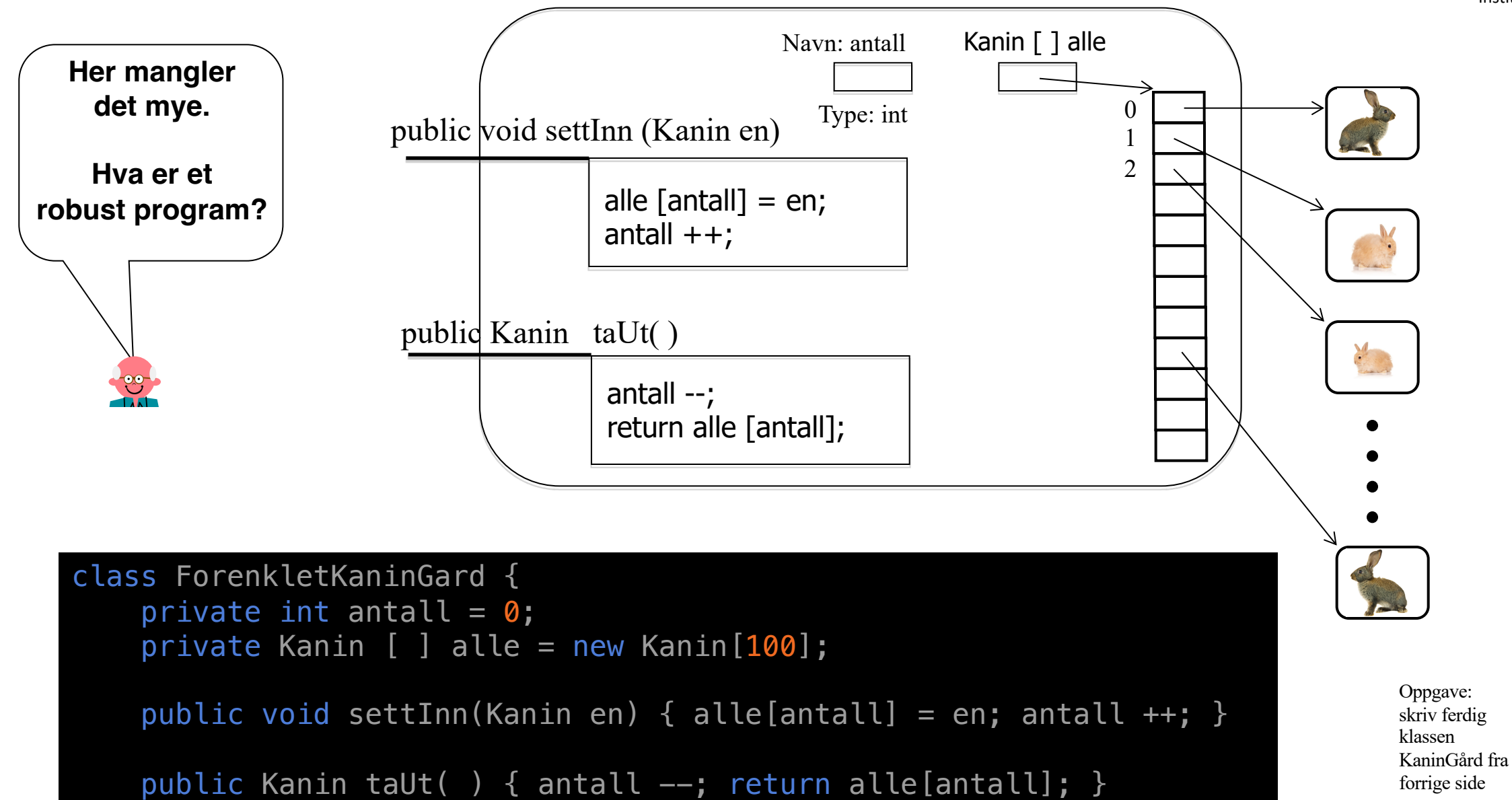

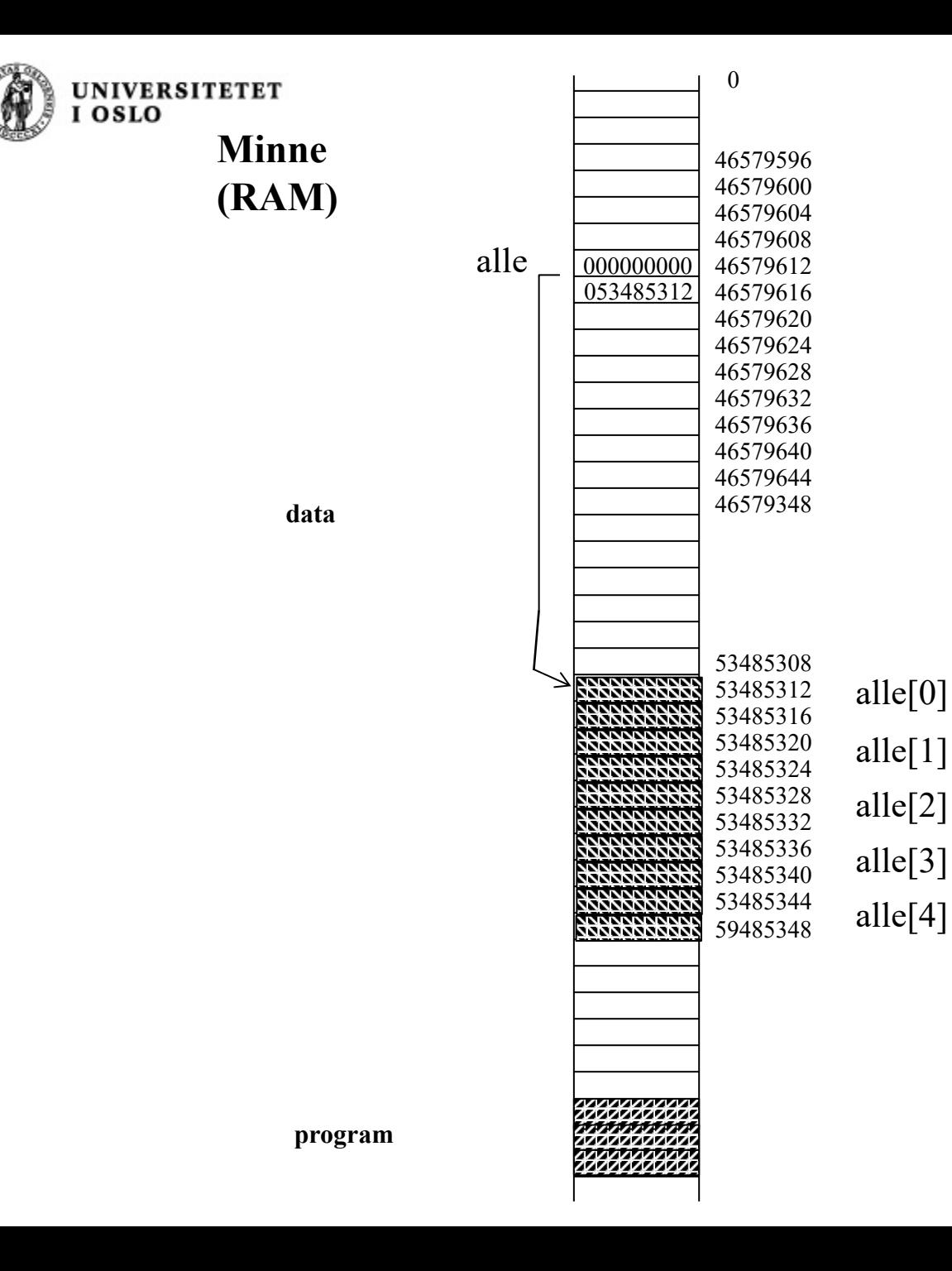

**Array** er iboende i datamaskinen og i Java

Oppslag (indeksering) i en array er veldig. fort gjort av datamaskinen

Husk: Minnet er byte-adresserbart

Her har jeg tegnet byte = 32 bit på hver linje og alle er en array av referanser (á 64 bit)

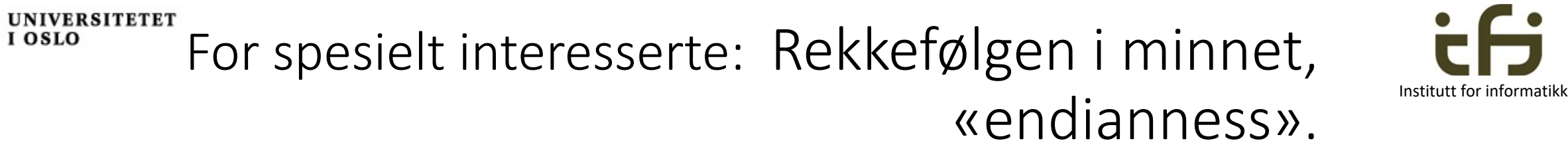

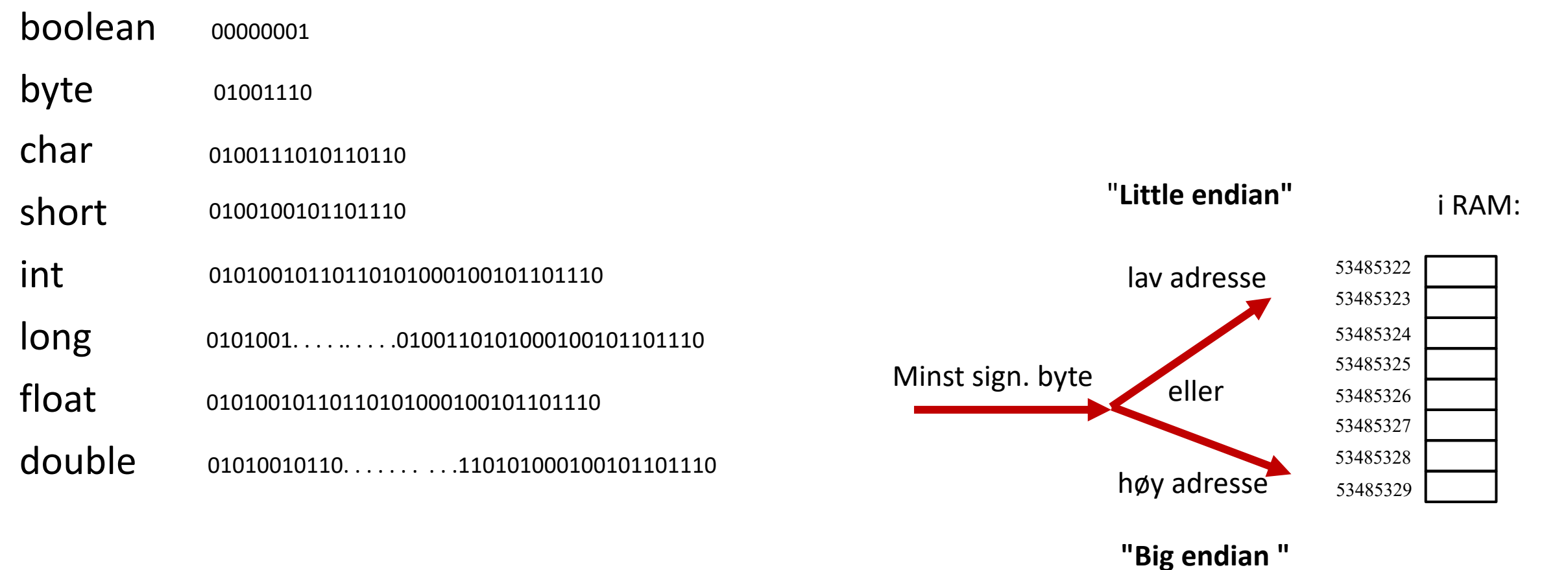

referanse 0101000110100110 . . . . . . . . . . .00100101101110

Du kan vel historien om "Gullivers reiser"?

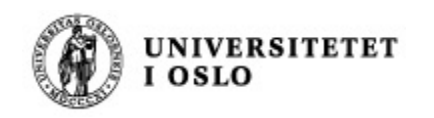

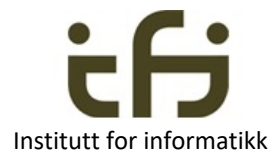

### To samlinger (beholdere/collections) fra Javas bibliotek**: ArrayList** og **HashMap**

- ArrayList er en fleksibel array som utvider seg og trekker seg sammen etter behov
- ArrayList <Kaniner> mineKaniner = new ArrayList <Kaniner> ();
- Metoder: add, get, remove, . . . se Java-biblioteket

- HashMap er en samling der elementene identifiseres ved en nøkkel / navn
- HashMap<String,Kaniner> alleKaninene = new HashMap<String, Kaniner> ( );
- Metoder: put, get, remove, . . . se Java-bilblioteket

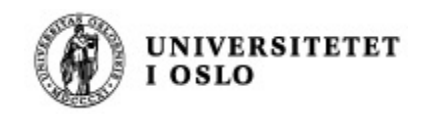

### ArrayList

Institutt for informatikk

Deklarasjon:

ArrayList<Kanin> alle = new ArrayList< >( );

ArrayList<Kanin> alle

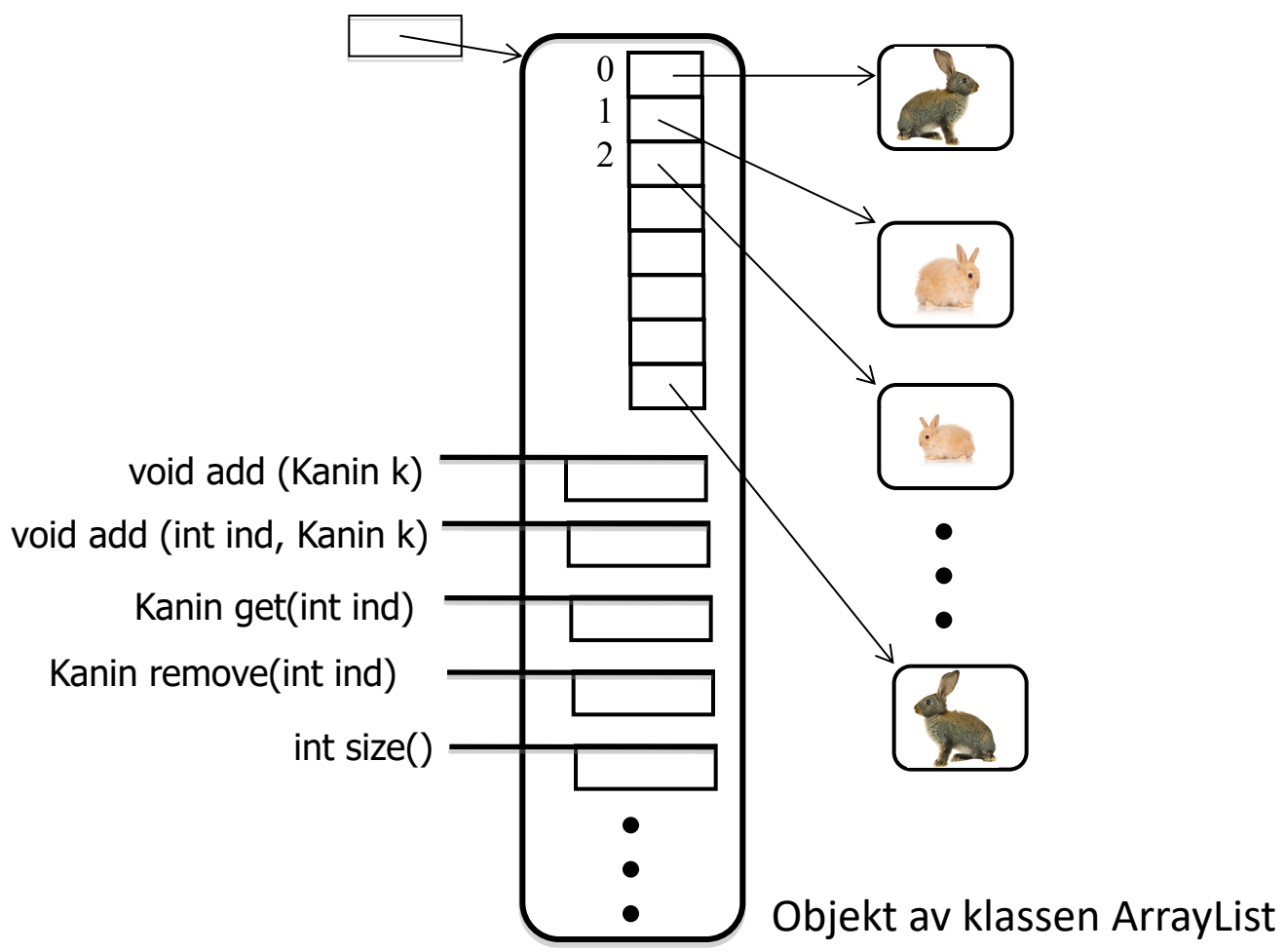

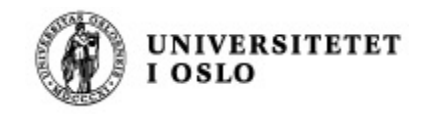

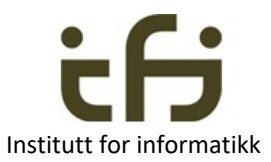

### Objekt av klassen ForenkletKaninGardAL

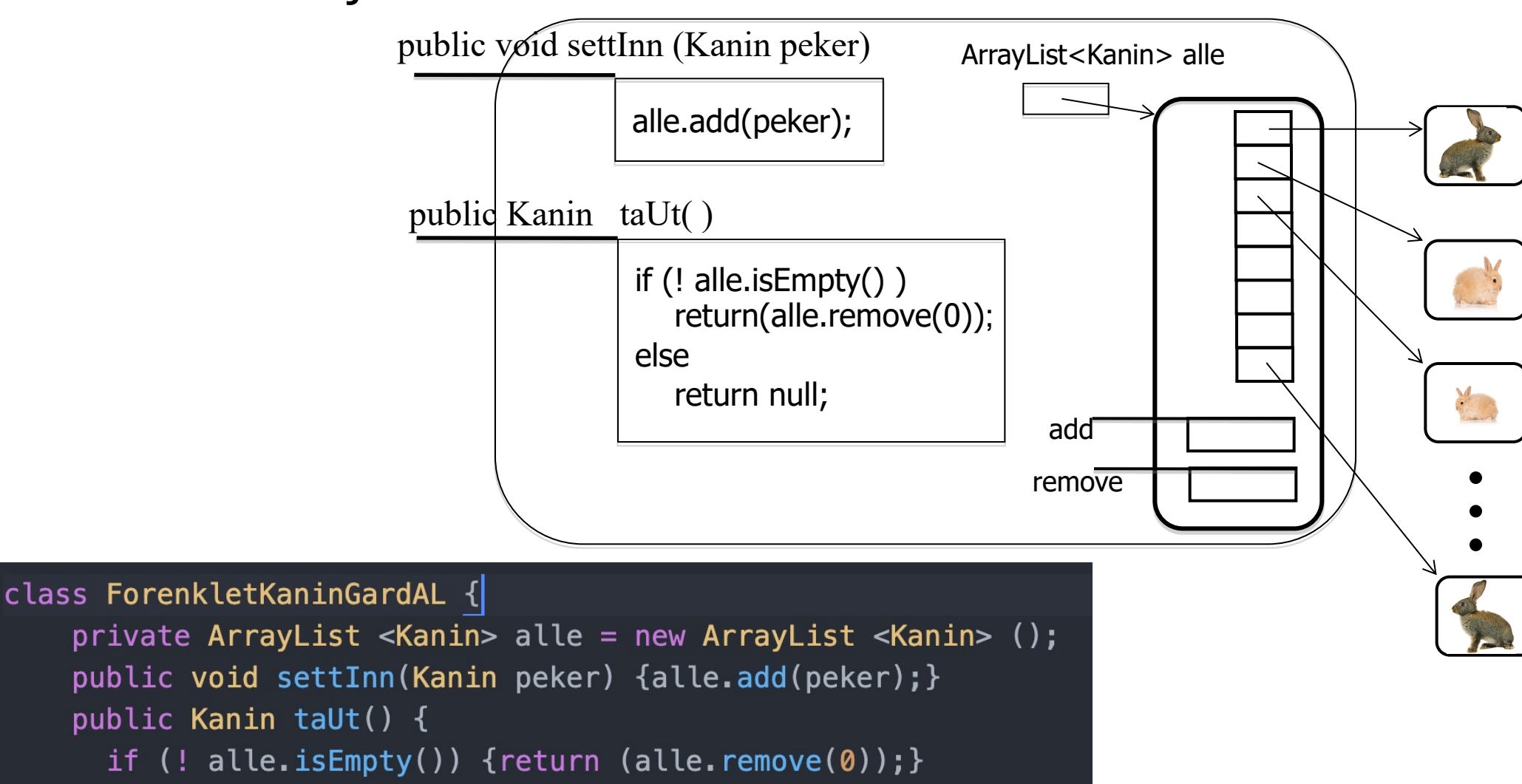

```
else return null;
```
![](_page_42_Picture_0.jpeg)

![](_page_42_Picture_1.jpeg)

![](_page_42_Picture_2.jpeg)

### import java.util.ArrayList;

```
class Kanin{
    private String navn;
    Kanin(String nv) \{navn = nv; \}public String hentNavn () {return navn; }
}
```

```
class ForenkletKaninGardAL {
    private ArrayList < Kanin > alle = new ArrayList < Kanin > ( );
    public void settInn(Kanin peker) {alle.add(peker); }
    public Kanin taUt() {
      if (! alle.isEmpty()) {return (alle.remove(0));}
      else return null;
    ł
```

```
class KaningardTestArrayList {
  public static void main (String [ ] args) {
    ForenkletKaninGardAL mittKaninbur = new ForenkletKaninGardAL();
   Kanin kalle = new Kanin("Kalle");
   mittKaninbur.settInn(kalle);
   Kanin sprett = new Kanin("Sprett");
   mittKaninbur.settInn(sprett);
   // test at først inn kommer først ut
    Kanin enKanin = mittKaninbur.taUt();
      test(((enKanin != null) & enKanin.hentNavn().equals("Kalle")), 1);
   // test at neste inn nå kommer ut
   enKanin = mittKaninbur.tault();test(((enKanin != null) && enKanin.hentNavn().equals("Sprett")), 2);
   // test at buret nå er tomt
    enKanin = mittKaninbur.tabcup;
      test((enKanin == null), 3);static void test(boolean riktig, int testNr) {
      if (riktig) \{System.out.println("Riktig test nummer " + testNr);
      \} else {
        System.out.println("Feil test nummer " + testNr);
```
**UNIVER:** OSLO

![](_page_43_Picture_1.jpeg)

![](_page_43_Picture_2.jpeg)

![](_page_44_Picture_0.jpeg)

### HashMap

![](_page_44_Picture_2.jpeg)

Deklarasjon: HashMap<String,Kanin> alle = new HashMap<String, Kanin>( );

![](_page_44_Figure_4.jpeg)

![](_page_45_Figure_0.jpeg)

![](_page_45_Picture_1.jpeg)

![](_page_46_Picture_0.jpeg)

![](_page_46_Picture_1.jpeg)

![](_page_46_Picture_2.jpeg)

```
import java.util.HashMap;
class Kanin{
  private String navn;
  Kanin(String nv) \{navn = nv;\}public String hentNavn() {return navn; }
class EnkelKaninGHash {
      private int antall = 0;
      private HashMap <String, Kanin> alle = new HashMap <String, Kanin>();
      public void settInn(Kanin peker) {alle.put(peker.hentNavn(), peker); }
      public Kanin taUt(String navn) {return alle.remove(navn); }
```

```
UNIVERSITETET
            class KaningardTestHash {
              public static void main |(String [ ] args) {
                EnkelKaninGHash mittBur = new EnkelKaninGHash();
                Kanin kalle = new Kanin("Kalle");
                mittBur.settInn(kalle);
                Kanin sprett = new Kanin("Sprett");
                mittBur.settInn(sprett);// Tester at en som er satt inn kan tas ut
                Kanin enKanin = mittBur.taUt(WKalle");
                  test (((enKanin != null) && enKanin.hentNavn().equals("Kalle")), 1);
                // Tester at den som er tatt ut virkelig er ute
                enKanin = mittBur.tault('Kallle');test ((enKanin == null), 2);static void test(boolean riktig, int testNr) {
                  if (riktig) \{System.out.println("Riktig test nummer " + testNr);
                  } else {
                    System.out.println("Feil test nummer " + testNr);
```
Institutt for informatikk

![](_page_48_Picture_0.jpeg)

![](_page_48_Picture_1.jpeg)

# Enhetstesting - oppsummering

- Først: Tenk, tenk og tenk når du programmerer
- Små deler av programmet må testes før de settes sammen til et større program
- En slik liten del kan være et objekt / en klasse
- Intern testing vs. ekstern testing (grensesnitt vs. implementasjon)
- Du bør særlig teste grensetilfeller
	- F.eks: Ta ut av tom beholdere sette inn i full beholder
- Du bør teste at alle metoder som forandrer tilstanden til objektet virker slik du ønsker – men umulig å teste alle tilfeller
	- Kanskje skrive ut alle private variable før og etter et slikt metodekall (toString())
- Du bør teste at alle observator-metodene observerer det du ønsker

![](_page_49_Picture_0.jpeg)

![](_page_49_Picture_1.jpeg)

- En parameter i en metodedeklarasjonen kalles en **formell parameter**
	- En del av signaturen til metoden
- Den **aktuelle parameteren** på kallstedet er et **uttrykk** som evalueres til en verdi i det metoden kalles
- Denne verdien tas med til metoden og det opprettes en **metodeinstans** som inneholder den formelle parameteren som lokal variabel og med denne verdien som startverdi. vekt

![](_page_49_Figure_6.jpeg)

![](_page_50_Picture_0.jpeg)

# Parameteroverføring i Java

![](_page_50_Picture_2.jpeg)

- Gjelder også for parametre til konstruktører
- Alltid "by value" (verdien av uttrykket tas med til metodeinstansen)
- Referanser/objekter blir da "by reference" (en referanseverdi tas med til metodeinstansen)

Med andre ord:

- 1. Regn ut verdien av uttrykket på kallstedet (aktuell parameter)
- 2. Opprett en metodeinnstans og ta med denne verdien til metoden
- 3. La den formelle parameteren i metoden bli en lokal variabel i metoden
- 4. Verdien som er tatt med blir startverdien til den lokale variablen

To eksempler til på de neste sidene. En konstruktør tar parametre akkurat som en vanlig metode.

#### **UNIVERSITETET** Flere eksempler: Parameteroverføring - intI OSLO

![](_page_51_Figure_1.jpeg)

**med main-metoden, så nå tegner vi det litt enklere**

![](_page_52_Picture_0.jpeg)

## Parameteroverføring - referanse

![](_page_52_Picture_2.jpeg)

![](_page_52_Figure_3.jpeg)

![](_page_52_Figure_4.jpeg)

![](_page_52_Figure_5.jpeg)

**Nå har dere sett så mange klassedatastrukturer med main-metoden, så nå tegner vi det litt enklere**

![](_page_53_Picture_0.jpeg)

# Oppsummering

![](_page_53_Picture_2.jpeg)

- Enhetsestesting er viktig i programmering
	- Testing er viktig i tillegg til nøyaktig programmering.
- Nå kan dere «alt» om klasser og objekter (og typer og variabler)
	- Etter denne uken må dere kunne Java like bra som dere kan Python (Horstmann tom. kap 8)
- Dere kjenner til og kan bruke arrayer (innebygget i Java (og i datamaskiner)) og HashMap og ArrayList fra Javabiblioteket.

• Trøst: Neste uke begynner vi «sakte» på subklasser og arv.

![](_page_54_Picture_0.jpeg)

## **Enda en trøst (?)**

![](_page_54_Picture_2.jpeg)

Jo før du blir hengende etter jo mer tid har du til å ta igjen det tapte